FACULTAD DE INGENIERIA EXAMENES PROFESIONALES  $60 - 1 - 204$ 

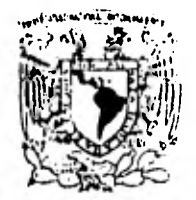

**VALVERIOUS ANGONAL** Armoun

> AL Pasante señor JUAN JOSE ARRIAGA OCARA, P r e s e n t e .

En atención a su solicitud nelativa, me es grato transcribir a usted a continuación el tema que aprobado por esta Dirección propuso el Profesor Ing. Agustin Demineghi Colina, para que Lo desarrolle como tesis en su Examen Profesional de Ingeniero CIVIL,

"INTERACCION SUELO-ESTRUCTURA EN UNA VIGA FLOTANTE. PROGRAMA EN LENGUAJE BASIC"

- $1,$ Introducción,
- $\mathbf{2}$ . Interacción suelo-estructura en una viga flotante.
- $3.$ Elaboración del programa de computadora.
- $\mathbf{4.}$ Instructivo de uso del programa,
- 5. Ejemplos de aplicación.
- 6, Conclusiones,

Ruego a usted se sirva tomar debida nota de que en cumplimien to de Lo especificado pon la Ley de Pnofesiones, debená pnestan Servicio Social durante un tiempo minimo de seis meses co mo requisito indispensable para sustentar Examen Profesional; así como de la disposición de la Dirección General de Servicios Escolares en el sentido de que se imprima en lugar visible de los ejemplares de la tesis, el título del trabajo rea $l$ *izado.* 

A tentamente<br>"POR MI RAZA HABLARA EL ESPIRIJU"<br>RA, Wavrasitania, 8 de junio/de 1981 IREITOR **ER JIMENEZ EST** 

JJE/OBIH/ser

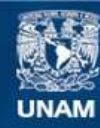

Universidad Nacional Autónoma de México

**UNAM – Dirección General de Bibliotecas Tesis Digitales Restricciones de uso**

# **DERECHOS RESERVADOS © PROHIBIDA SU REPRODUCCIÓN TOTAL O PARCIAL**

Todo el material contenido en esta tesis esta protegido por la Ley Federal del Derecho de Autor (LFDA) de los Estados Unidos Mexicanos (México).

**Biblioteca Central** 

Dirección General de Bibliotecas de la UNAM

El uso de imágenes, fragmentos de videos, y demás material que sea objeto de protección de los derechos de autor, será exclusivamente para fines educativos e informativos y deberá citar la fuente donde la obtuvo mencionando el autor o autores. Cualquier uso distinto como el lucro, reproducción, edición o modificación, será perseguido y sancionado por el respectivo titular de los Derechos de Autor.

TESIS CON FALLA DE ORIGEN

# "INTERACCION SUELO-ESTRUCTURA EN UNA VIGA FLOTANTE,

PROGRAMA EN LENGUAJE BASIC"

- 1. Introducción.
- 2. Interacción suelo-estructura en una viga flo tante.
	- 2.1 Generalidades.
	- 2.2 Descripción del método.
- 3. Elaboración del programa de computadora.
	- 3.]. Consideraciones generales.
	- 3.2 Manual de lenguaje BASIC.
	- 3.3 Programa de Computadora.
- 4. Instructivo de uso del programa.
- 5. Ejemplos de aplicación.
- 6. Conclusiones.

### CAPITULO 1

INTRODUCCION.

Al analizar estructuras que se encuentran sobre suelos compresibles, tenemos un problema relativamente complejo, ya\_ que por un lado se debe de tomar en cuenta la rigidez de la estructura y por otro la rigidez del propio suelo. Generalmen te cuando vamos a diseñar una estructura nos encontramos con el problema mencionado y en general el análisis no se hace de manera conjunta, es decir, se considera por separado al suelo y a la estructura y no se toma en cuenta la interacción real\_ que existe entre ellas.

Durante mucho tiempo se han realizado numerosas investigaciones que tratan de resolver este problema, estas investigaciones han recurrido a hipótesis simplificatorias que en la práctica real de la ingeniería no cumplen con su cometido. -- Actualmente y a raiz de lo anterior se han desarrollado métodos que reducen dichas hipótesis y que toman de manera conjun ta la estructura y el suelo; uno de los investigadores que se han adentrado en este problema ha sido el Dr. Leonardo Zee-- vaert (1973). El método del Dr. Zeevaert tiene el inconvenien te del uso de iteraciones ya que no se conoce a priori el -módulo de reacción del suelo, que es el parámetro que maneja dicho investigador.

El Ing. Agustín Deméneghi Colina, es otro de los investi-

gadores que han desarrollado un procedimiento para la solu-- ci6n de este problema; el procedimiento propuesto por el Ing, Agustín Deméneghi no requiere del manejo del módulo de reacción, con lo cual, se tiene un avance en la solución de este tipo de problemas y el objeto de esta tesis es presentar el procedimiento mencionado aplicado a estructuras cuya cimen tación sea una losa,

3

Este procedimiento consiste básicamente, en la incorpora ción del cálculo de asentamientos del suelo al análisis es-- tructural, ya que la interacción entre el suelo y la estructura consiste en encontrar un sistema de reacciones que pro- duzcan la misma configuración de desplazamientos diferencia- entre ambos elementos (el suelo y la estructura),

El procediemiento tratado en esta tesis pretende ser lo\_ más sencillo y práctico posible; es un procedimiento aplica-- ble a estructuras que se encuentren apoyadas en suelos de mediana a alta compresibilidad, el problema en sí radica en la determinación de los hundimientos totales y diferenciales, - así como los elementos mecánicos que son producto de los hundimientos de la cimentación.

En general este procedimiento es una solución al problema de interacción suelo-estructura en el análisis y diseño de las cimentaciones; en la estructura se considera su rigidez, la magnitud y distribución de las cargas; en el suelo se consideran las reacciones del suelo que actúan sobre la estructu ra, estas Iltimas dependen de manera directa de las propieda des del suelo como son: la estigrafía del lugar y en particular de la zona en custión y el módulo de deformabilidad del -suelo.

En el capitulo dos se presenta la descripción del procedi miento propuesto por el Ing. Deméneghi; en el primer inciso - tenemos las generalidades del mismo. En los siguientes incisos se hace una descripción de lo que es el procedimiento y de como se obtuvieron las ecuaciones generales, así como de cuales son las consideraciones hechas para la obtención de dichas -- ecuaciones y la secuencia sequida. El último inciso se refiere a la secuencia de operaciones en el análisis conjunto.

El capítulo tres se refiere a la elaboración del programa de computadora para la aplicación del procedimiento tratado en el capítulo dos; este capítulo se divide en tres incisos, el primero corresponde a las generalidades, el segundo se refiere a un pequeño manual del lenguaje BASIC, ya que se uso dicho - lenguaje en la estructuración del programa y el tercero corres ponde precisamente a la estructuración del programa, para ello se da una breve explicación del porqué y como se estructuro el programa.

El capítulo cuatro corresponde al instructivo de uso del programa, en donde se dan de manera específica los pasos a seguir para el uso correcto del programa y para el uso de la com putadora en que se hizo dicho programa; también se explica el uso de las principales instrucciones y comandos que se pueden emplear en este programa, también la manera y secuencia de introducir los datos requeridos para la solución de un problema específico de interacción suelo-estructura.

En el capítulo cinco se tiene la aplicación del procedi- miento y la aplicación del programa para dos ejemplos; el primero de ellos corresponde a una estructura de tres niveles y el segundo a un cajón de cimentación; en el primero solo con- sideramos dos estratos del suelo y en el segundo tenemos cinco estratos.

El capítulo seis es el dltimo y corresponde a las conclusiones que se obtuvieron de la aplicación de este procedimiento y del uso del mismo, que como ya se dijo es una solución a los problemas de interacción suelo-estructura.

CAPITULO 2

INTERACCION SUELO-ESTRUCTURA EN UNA VIGA FLOTANTE.

2.1 GENERALIDADES

Para comprender el problema referente a la interacción suelo-estructura, debemos tener en cuenta la distribución de asentamientos y de esfuerzos bien para suelos cohesivos o - para suelos friccionantes, para ello analizaremos el caso de una cimentación totalmente rígida y una cimentación totalmen te flexible.

Si tenemos una área con carga uniforme sobre ella y ésta es totalmente flexible, las presiones que tenemos en el área serán idénticas a las transmitidas al suelo. Por otro lado el asentamiento no será uniforme, el máximo asentamiento lo tendremos al centro del área cargada y el menor en la perife ria de la misma, como se muestra en la figura 2.1.1, para lo anterior el medio se considera idealmente elástico y para suelos compresibles.

Consideremos la misma área flexible pero apoyada ahora sobre un suelo friccionante, para este caso el asentamientomáximo lo tendremos en los extremos y el mínimo al centro como se muestra en la figura 2.1.2, ya que los materiales gruesos tienen la propiedad de aumentar su rigidez al ser confinados.

Ahora consideremos que la carga se transmite al suelo através de una placa infinitamente rígida, para este caso y debido a la rigidez de la placa, ésta se asentará de manerauniforme, por lo que la presión de contacto entre placa y --

suelo no podrá ser uniforme. Como se puede ver en la figura-2.1.3 el asentamiento de una placa que se apoya en un suelocohesivo es uniforme y el asentamiento al centro es mínimo mientras que en los extremos es máximo, puesto que para llegar al asentamiento uniforme éste deberá disminuir al centro (disminuye la presión) y aumentar en los extremos (aumenta la presión). Para cuando se tiene el caso anterior pero se tra té de un suelo friccionante, el aumento de presión lo tendre mos al centro mientras que en los extremos tendremos una dis minución como se ve en la figura 2.1.4.

Durante mucho tiempo al ingeniero le ha preocupado eva- luar cuantitativamente la distribución de los esfuerzos y - asentamientos; el profesor Terzaghi (1943), fue uno de los primeros investigadores que pretende resolver el problema - desde un punto de vista práctico en ingeniería, su procedi- miento no es muy satisfactorio ya que utiliza un módulo de reacción del suelo un tanto arbitrario, ya que este módulo depende de factores que no se pueden determinar directamente por pruebas de campo.

Algo importante es que el procedimiento de Terzaghi sirve únicamente para una viga semi-rigida cargada al centro y apoyada en un medio elástico; pero todo ello dista mucho de la realidad, es decir, el procedimiento es muy particular.

Actualmente el Dr. Zeevaert. (1973) ha creado un método con mayor alcance comparado con el propuesto por Terzaghi,-Zeevaert considera condiciones dinámicas pero su desventajase presenta al hacer interacciones, tanto para el cálculo -

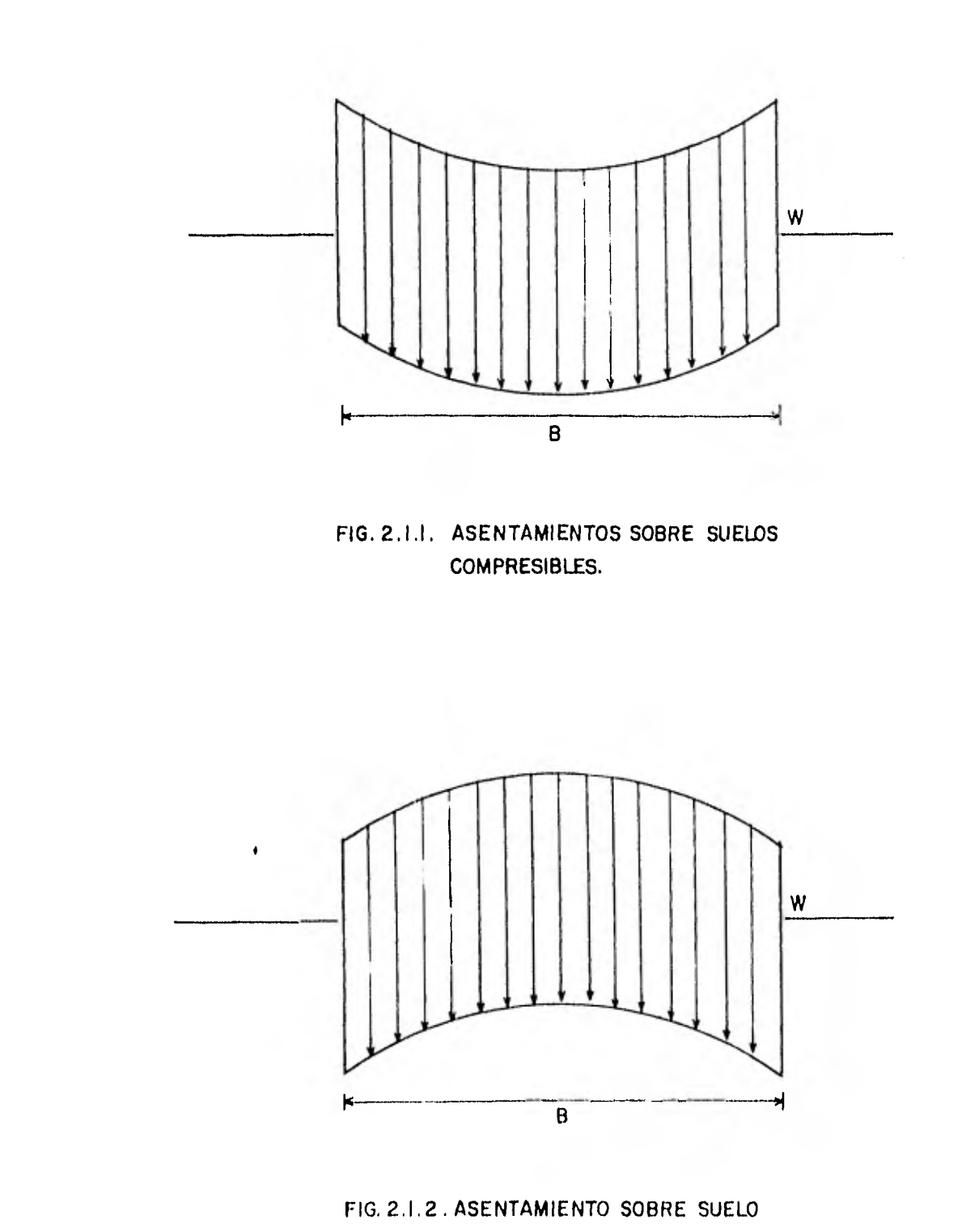

FRICCIONANTE,

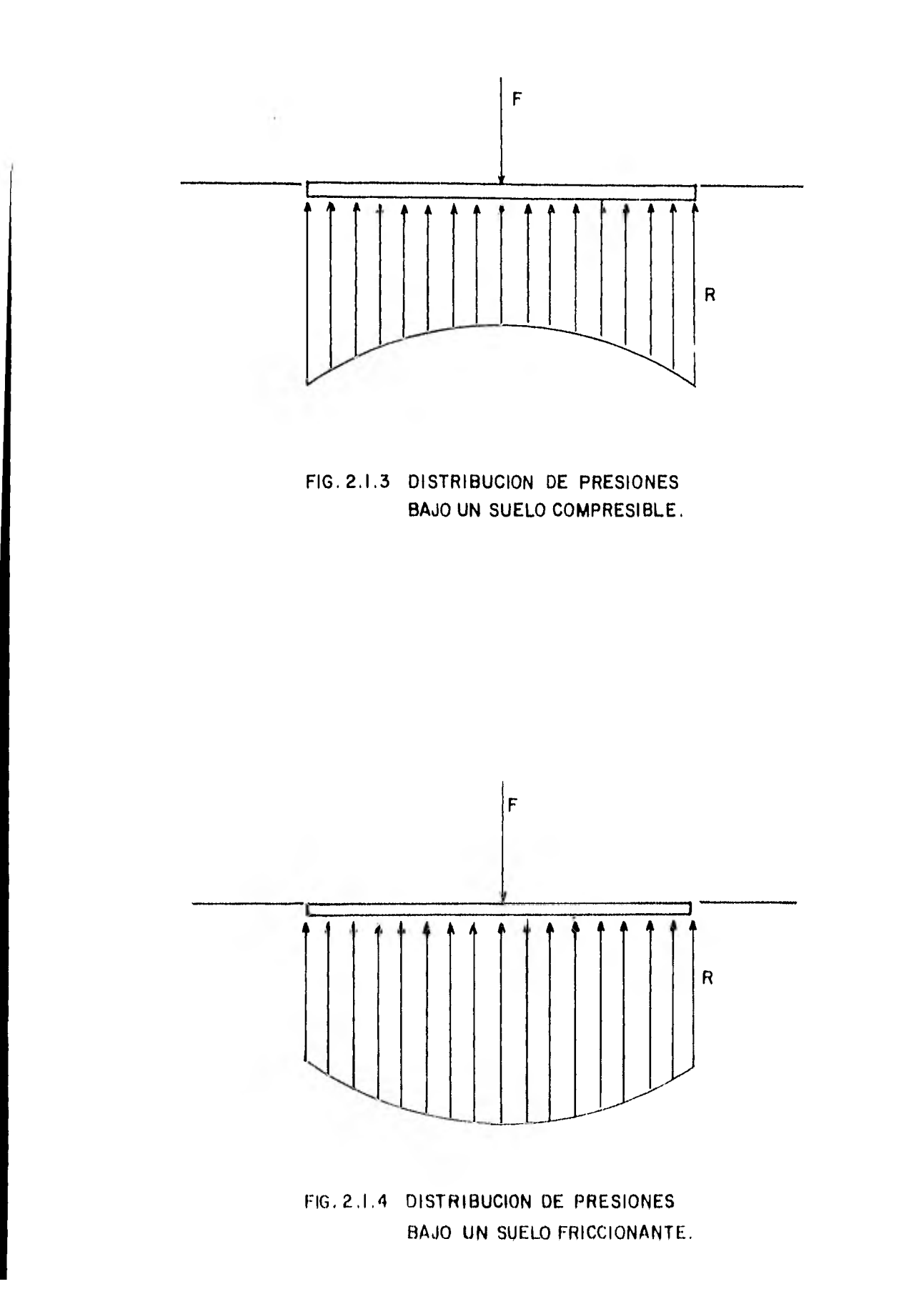

estructural, como para el cálculo de los hundimientos, porlo cual resulta demasiado laborioso.

Otro de los investigadores que se han preocupado pordar solución al problema de la interacción suelo-estructura, es el Ing. Agustín Deméneghi. Colina; su método se describe a continuación.

#### 2.2 DESCRIPCION DEL METODO

El método de interacción suelo-estructura, consiste básicamente en encontrar una distribución de las reacciones que produzcan la misma configuración de desplazamientos diferenciales y totales en los dos elementos (la estructura y el suelo).

El método propuesto por el Ing. Agustín Deméneghi es - una solución al problema de la interacción suelo-estructura en el análisis y diseño de las cimentaciones; en este métodose consideran por un lado las características de la estructura, como son su rigidez y la distribución de las cargas,por otro lado se tienen las reacciones del suelo que actúan sobre la estructura; estas últimas dependen de manera direc ta de las propiedades del suelo, como son el módulo de deformación del suelo, la estatigrafía del suelo y las condiciones hidráulicas que rigen en el lugar.

El suelo lo consideraremos como un medio continuo, en donde la acción de un punto ejerce cierta influencia en otro punto dentro de la masa de suelo considerada, para el cálcu lo de los esfuerzos en el suelo haremos uso de la teoría de elasticidad.

El método del Ing. Agustín Deméneghi considera a la estructura como una viga flotante que se apoya sobre suelos compresibles, para este caso la viga flotante es el equivalente a toda la estructura que incluye todas sus caracterís ticas; para el análisis estructural se usa el método de laviga conjugada y para la obtención de los esfuerzos en el suelo usamos la fórmula de Boussinesq para cargas uniformes.

Consideremos que tenemos una estructura, que esta apoya da sobre suelos de mediana a alta compresibilidad y que su cimentación esta hecha a base de una losa; queremos como se dijo antes, obtener los hundimientos totales y diferenciales, y con ello los elementos mecánicos que actúan sobre la cimentación.

Lo primero que haremos como ya se dijo antes, es considerar a la estructura como una viga que se apoya en el suelo, pero desde luego respetaremos sus características; luego dividiremos esa viga en tramos y cada frontera de tramo será un eje. Para el caso del suelo y debido a que desconocemos el diagrama de las reacciones del terreno suponemos una distribución de las reacciones del suelo sobre la estruc tura, como se muestra en la figura 2.2.1.

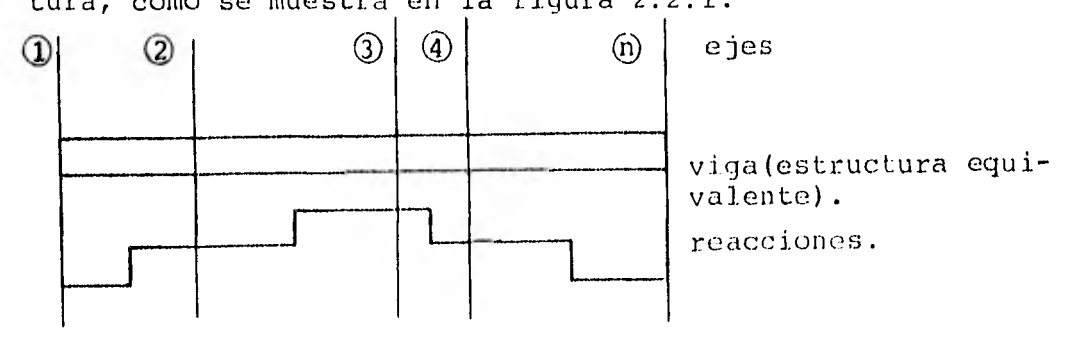

Fig. 2.2.1 DISTRIBUCION DE REACCIONES.

Como se habla mencionado antes, para el análisis de laestructura emplearemos el método de la viga conjugada, mien tras que para el análisis del suelo usaremos la fórmula de-Boussinesq.

Cuando aplicamos el método de la viga conjugada en el análisis de nuestra viga flotante obtenemos las ecuacionescorrespondientes al punto que estamos tratando, dichas ecua clones estan en función de giros, desplazamientos y reaccio nes  $(\theta_i, \delta_i, y, r_i)$ , donde todas estas variables son incógnitas. Después hacemos el análisis del suelo, es decir, obtenemos los desplazamientos del suelo que quedan en función de las reacciones del mismo y dichas reacciones son incógni tas, finalmente estas últimas ecuaciones las sustituimos en las primeras, quedando solo como incógnitas los giros y las reacciones, dando así origen a un sistema de ecuaciones den x n con "n" incógnitas que podemos resolver fácilmente.

# 2.2.1 EMPLEO DE LA VIGA CONJUGADA PARA EL ANALISIS ESTRUC RAL

Supongamos nuestra viga flotante sometida a las reaccio nes del terreno, como se muestra en la figura 2.2.1'.

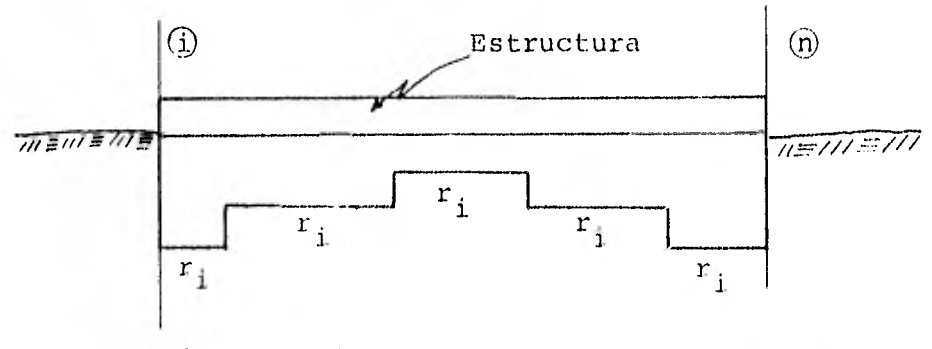

Fig. 2.2,1' DIAGRAMA DE REACCIONES ri

Obtengamos el diagrama de momentos cuando sobre nuestra viga actua una reacción  $r_i$ , supongamos que dicha reacción está en el extremo izquierdo de la viga, como se muestra a continuación (fig. 2.2.1.1).

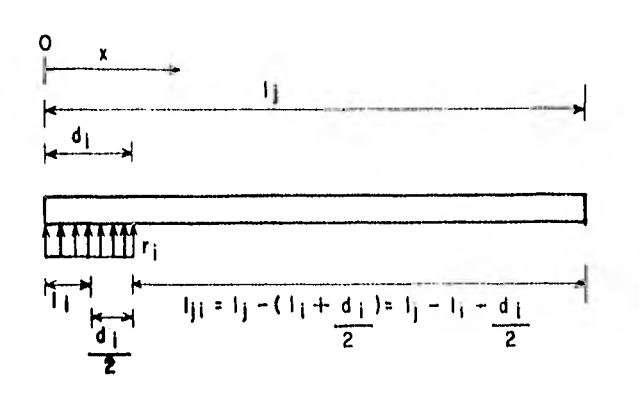

Fig.  $2.2.1.1$  ACCION DE UNA REACCION  $r_1$ 

Primero obtenemos las ecuaciones de momentos para los intervalos correspondientes:

 $(1,$  $d_i$   $\frac{2}{d_i^2}$  $\frac{1}{2}$  =  $r_1$  $\mathcal{A}_{\mathcal{F}^{\perp}}$ para cuando  $x = 1_i + \frac{1}{2}$  Mx =  $d_i$  $\sin^{-1} i + \frac{1}{2} \leq x \leq 1$  tenemos que: para cuando x  $\vdash 1$ ,  $\blacksquare$   $\blacksquare$   $\blacksquare$ ,  $\uparrow$   $\vdash_1 d_1$   $(1 - 1)$   $\rightarrow$   $\ulcorner_1 d_1 l$ .  $M_X = r_1 d_1 (x - 1_i)$ para cuando  $x =$  $d_i$   $d_i^2$  $r_{i}d_{i}$   $(1_{i} + \frac{c_{i1}}{2} - 1_{i}) = r_{i}$ 2 si  $o \le x \le 1$ <sub>i</sub> +  $\frac{a_1}{2}$   $M_x = r_i$   $x \frac{x}{2} = r_i$ para cuando  $x = 0$   $M_X = 0$ 

De acuerdo a los valores obtenidos para los momentos, se obtiene el siguiente diagrama. (Fig. 2.2.1.2).

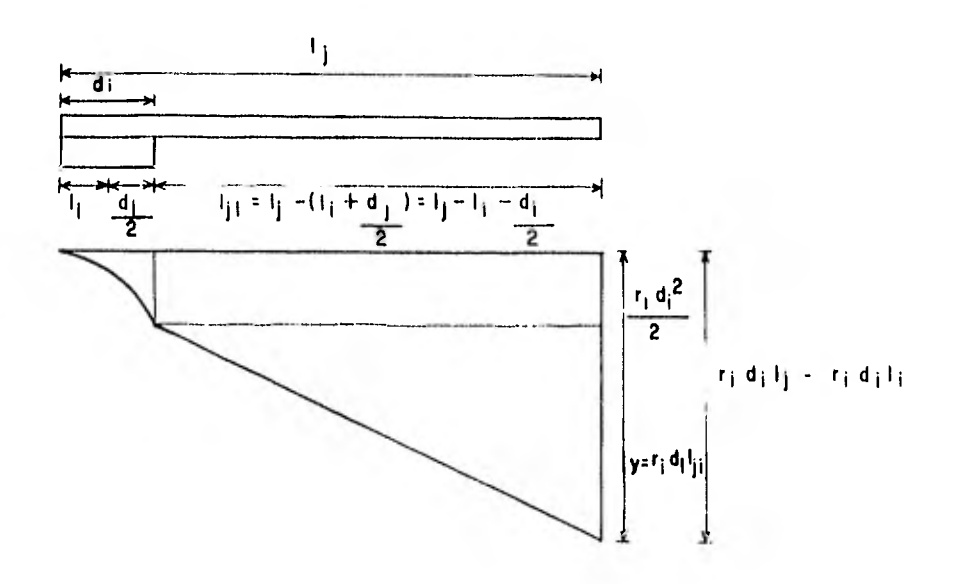

Fig. 2.2.1.2 DIAGRAMA DE MOMENTOS

El valor de "y" se obtuvo como se muestra a continuación.

$$
y = r_i d_i l_j - r_i d_i l_i - r_i \frac{d_i^2}{2} = r_i d_i (l_j - l_i - \frac{d_i}{2}) = r_i d_i l_j i
$$

Ahora cargaremos la viga conjugada con el diagrama M/EI de la viga real, como se muestra en la figura 2.2.1.3.

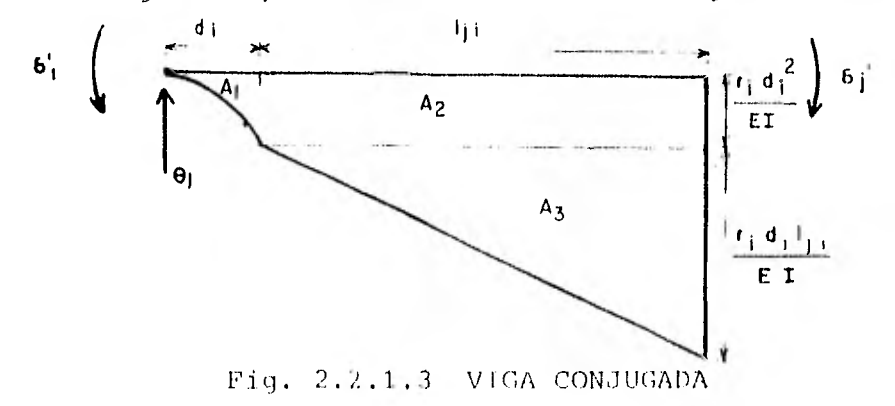

Para facilitar la deducción de las ecuaciones generales dividiremos el diagrama de la viga conjugada en áreas, el. valor de dichas áreas se muestra a continuación:

$$
A_1 = \frac{1}{3} \frac{r_1 d_i^2}{2ET}
$$
  $d_i = \frac{r_i d_i^3}{6ET}$  si tenems que  $A_i = \frac{d_i^3}{6}$  --- (1)

entonces  $A_1 = A_1 \frac{1}{EI}$  ------ (2)

$$
A_2 = \frac{r_i d_i^2}{2EI}
$$
 1ji =  $\frac{r_i d_i^2}{2EI}$  si tenemos que Bji =  $\frac{d_i^2}{2}$  1ji -- (3)

entonces  $A_2 = \frac{r_i}{EI}$   $B_{ji}$  ----- (4)

$$
A_3 = \frac{1}{2} \dot{I} \frac{r_1}{EI} \frac{di}{EI} \frac{1}{1} \dot{I} = \frac{r_1}{2EI} \frac{di}{2} \dot{I} \dot{I} \frac{2}{1} \sin \theta \cos \theta = C_1 \dot{I} = \frac{d_i}{2} \dot{I} \dot{I}^2 - (5)
$$

entonces  $A_3 = \frac{F_1}{E I}$  C<sub>ji</sub> ----- (6)

Para la deducción de las ecuaciones generales primero tomaremos la acción de las reacciones del suelo y luego las cargas que actúan sobre la estructura, donde por equili brio la acción de las reacciones sobre la estructura debenser iguales a la acción de las cargas que actúan sobre la misma, como se muestra en la fig. 2.2.1.4

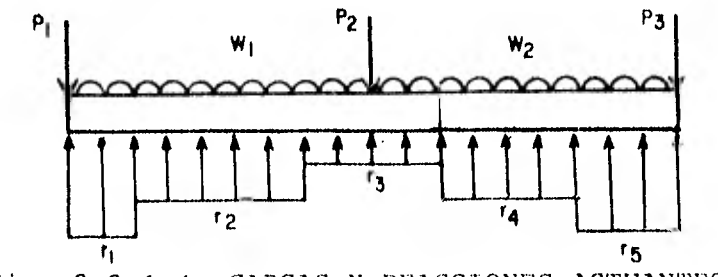

Fig. 2.2.1,4 CARGAS Y REACCIONES ACTUANTFS

2.2.2 OBTENCION DE LA ECUACION VALIDA PARA CUANDO TENE-

MOS  $2 < j < n - 1$ 

Primero deduciremos la ecuación válida para el intervalo 2 < j < n-1, para lo cual, primero consideraremos la acciónde las reacciones interiores y la acción de la reacción en el punto "j", luego la acción de las cargas uniformes y de las cargas concentradas, y considerando el equilibrio entredichas acciones obtenemos la ecuación general para el intervalo mencionado como se muestra a continuación.

Consideremos la acción de la reacción r<sub>i</sub> en los puntos interiores, como se muestra en la fig. 2.2.2.1

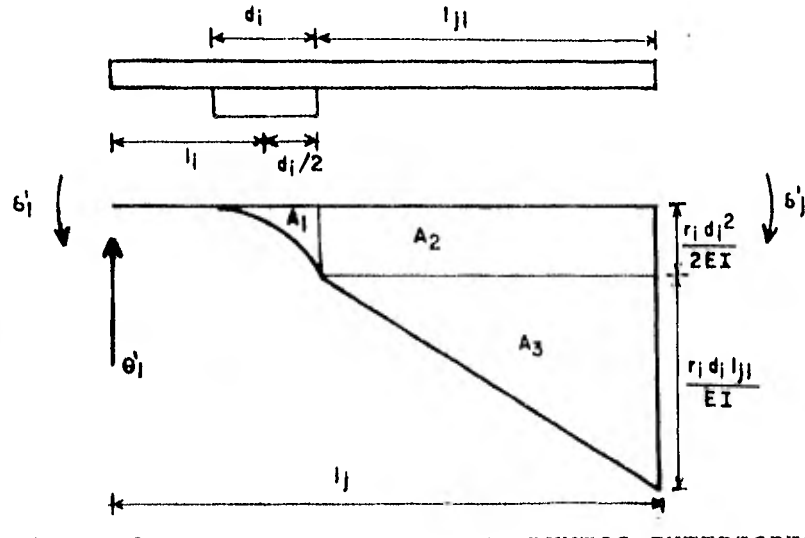

Fig. 2.2.2.1 ACCION DE  $r_i$  EN PUNTOS INTERIORES

Si ahora tomamos momentos en la viga conjugada con respecto al punto "j" tenemos:

$$
\theta_1' \quad 1_j \quad - \delta_1' \quad + \delta_j' \quad + \quad A_1 \quad (1_{j,i} \quad + \frac{1}{4} \, d_i) \quad + \quad A_2 \quad \frac{1_{j,i}}{2} \quad + \quad A_3 \quad \frac{1_{j,i}}{3} \quad = \quad 0 \quad \text{---} \quad (7)
$$

Ahora sustituyamos en la ecuación (7) las ecuaciones (2), (4) y (6), y tenemos lo siguiente:

$$
\theta_1^* \quad 1_j - \delta_1^* \quad + \delta_j^* \quad + \frac{r_i}{ET} \quad A_i \quad (1_{j1} + \frac{1}{4} \quad d_i) + \frac{r_i}{ET} B_{j1} \quad \frac{1_{j1}}{2} \quad + \frac{r_i}{ET} C_{j1} \quad \frac{1_{j1}}{3} = 0
$$

si tomamos como factor común  $\frac{r_{\rm i}}{E\bar{\rm I}}$  tendremos que:

$$
\theta_1^* \quad 1_{\dot{J}} - \delta_1^* \quad + \delta_{\dot{J}}^* \quad + \quad \frac{r_i}{EI} \left[ A_{\dot{1}} \left( 1_{\dot{J}\dot{1}} + \frac{d_i}{4} \right) \quad + B_{\dot{J}\dot{1}} \frac{1_{\dot{J}\dot{1}}}{2} \quad + \quad C_{\dot{J}\dot{1}} \frac{1_{\dot{J}\dot{1}}}{3} \right] = 0 \quad --- \tag{8}
$$

de donde podemos decir que:

d. 1.. 1.. Dii....-Ai(lii+-44)+13..31 + C. 2 3i 3 (9)

sustituyendo la ecuación (9) en la (8) tenemos:

$$
0_1^1 \t1_3^2 \t6_1^1 \t+ \t6_3^1 \t+ \t\frac{r_1}{\text{ET}} \tD_{j1}^2 \t= 0 \t= 0
$$

La ecuación anterior es el resultado de la acción de la reacción  $r_i$  en cualquier punto intermedio (i) de la viga.

Ahora consideremos a la reacción actuando en el punto "j" y obtengamos la ecuación.

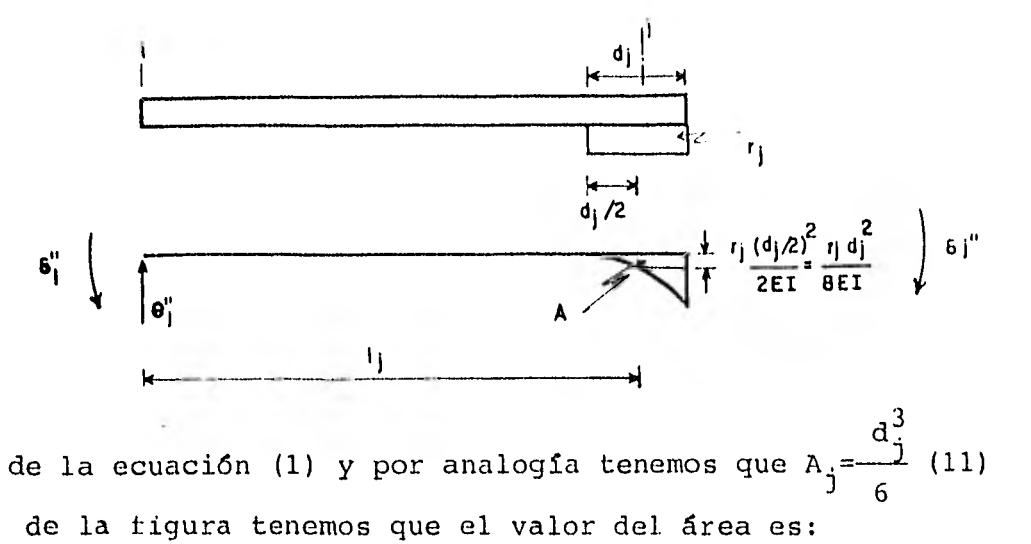

$$
A = \frac{1}{3} \frac{r_1 d_1^2}{8ET} \frac{d_1}{2} = \frac{r_1 d_1^3}{48 ET} = \frac{r_1 d_1^3}{48 ET} \text{---(12)}
$$

Si tomamos momentos con respecto a "j" obtenemos la --siguiente ecuación.

$$
\theta_1'' \quad 1_j - \delta_1'' + \delta_j'' + A \frac{1}{4} \frac{d_j}{2} = 0 \quad \cdots \quad \cdots \quad \cdots \quad (13)
$$

sustituyamos ahora la ecuación (12) en la ecuación (13)

$$
\theta_1'' \quad 1_{\underline{j}} - \delta_1'' + \delta_{\underline{j}}'' + \frac{r_{\underline{j}}}{48E} \frac{d_{\underline{j}}^3}{4} - \frac{1}{4} \quad \frac{d_{\underline{j}}}{2} = 0 \quad \text{---}
$$
 (14)

efectuando operaciones y considerando la ecuación (11) tene $mos:$ 

$$
\theta_1'' \quad 1_j - \delta_1'' + \delta_j'' + \frac{r_j}{64EI} \quad \frac{d_j^3}{6} \quad d_j = 0
$$
  

$$
\theta_1'' \quad 1_j - \delta_1'' + \delta_j'' + \frac{r_j}{64EI} \quad A_j \quad d_j = 0
$$

T

$$
\theta_1'' \quad 1_j - \delta_1'' + \delta_j'' + \frac{1}{64EI} \quad A_j \quad d_j \quad r_j = 0 \quad \text{---}
$$
 (15)

Si sumamos ahora los efectos producidos por las reacciones interiores y la reacción en el punto "j", es decir, suma mos las ecuaciones (10) y (15), obtenemos la ecuación váli da para el intervalo  $2 \le j \le n-1$  como se muestra a continuaci6n.

$$
\theta_1
$$
 1<sub>j</sub> -  $\delta_1$  +  $\delta_j$  +  $\frac{1}{EI}$   $\sum_{i=1}^{j-1}$  D<sub>ji</sub>r<sub>1</sub> +  $\frac{1}{64EI}$  A<sub>j</sub> d<sub>j</sub> r<sub>j</sub> = 0 ---(16)

si multiplicamos la ecuación (16) por El obtenemos.

EI 
$$
\theta_1
$$
 1<sub>j</sub> - EI  $\delta_1$  + EI $\delta_j$  +  $\sum_{i=1}^{j-1}$  D<sub>ji</sub> r<sub>i</sub> +  $\frac{1}{64}$  A<sub>j</sub> d<sub>j</sub> r<sub>j</sub> = 0 --- (17)

ecuación válida para cuando  $2 \leq j \leq n-1$ 

Por analogía, se obtiene la acción de la carga uniforme que actúa sobre nuestra viga. Para completar la ecuación final consideraremos la acción de las cargas concentradas que actúan en nuestra viga y que se obtienen como se muestra a continuación.

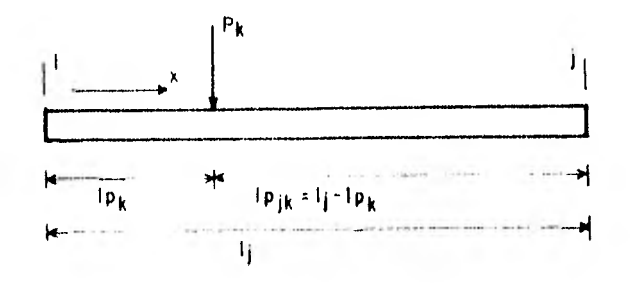

donde:

- $\mathrm{lp}_{\mathrm{k}}$  : longitud del extremo de referencia a la carga concentrada
- $m_{\dot{1}}$  = N<sup>2</sup> de cargas concentradas

Ahora determinaremos el momento que produce una carga -concentrada, dicha carga se encuentra actuando en cualquierpunto a lo largo de la viga.

Primero obtenemos las ecuaciones de momentos para los intervalos necesarios.

si  $o \le x \le 1p_k$  $M_X = 0$ 

 $\sin^{-1}$   $1p_k \leq x \leq 1j$  $M_X = -P_k^1$  (x -  $1P_k$ )

Valuamos el momento

para cuando  $x = 1p_k$   $M_x = -P_k (1p_k-1p_k) = -P_k(0) = 0$ 

para cuando  $x = 1j$   $M_x = -P_k (1j - 1p_k) = P_k 1p_{jk}$ 

el diagrama queda como sigue:

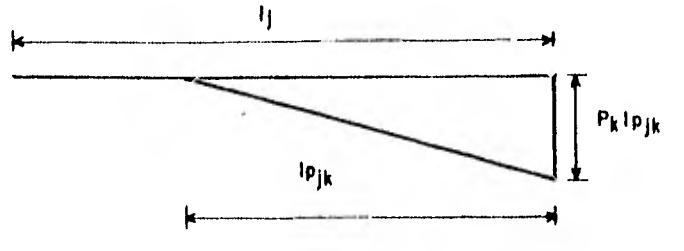

DIAGRAMA DE MOMENTOS

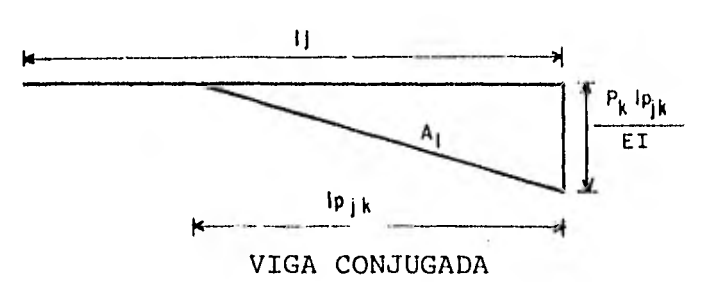

El área es:

$$
A_1 = {}^{1}_{i}P_{jk} - {}^{P}_{k} \frac{1_{p}I_{jk}}{2 EI} = {}^{P}_{k} - \frac{1_{p}I_{jk}}{EI}
$$
 (18)

Ahora de la viga conjugada, tomemos momentos con respecto al punto "j" y tenemos que  $\Sigma M_j^+ = 0$ 

$$
Mj = A_1 \frac{1}{3} \quad {^{1}P}_{jk} = 0
$$
 (19)

sustituyendo el valor de A1 (ecuación 18) en la ecuación (19) tenemos:

$$
\frac{1}{6EI} \quad P_k \quad 1p^3 \frac{1}{jk} = 0 \tag{20}
$$

Esta ecuación (20) como la 16 se multiplica por EI.

Si ahora sumamos los efectos producidos por las reacciones, las cargas uniformes y las concentradas, y además consi deramos el equilibrio existente entre ellas, formamos nuestra primer ecuación general que es:

EI 
$$
\theta_1 l_j - E1\delta_1 + E1\delta_j + \sum_{i=1}^{j-1} D_{ji}r_i + \frac{1}{64}A_j d_j r_j = \sum_{i=1}^{j-1} D_{ji} w_i + \frac{1}{64}A_j w_j d_j +
$$

 $m_{\tilde{1}}$  $+\sum_{k=1}^{10} \frac{1}{6} P_k - 1 p_{jk}^3$  $k=1$ (21)

> Esta ecuación solo es válida para el intervalo  $2 \le j \le n-1$ Las restricciones son:

para la reacción  $r_1$  tenemos que  $l_1 = 0$  y que  $l_{ji} = l_j-d_l$  (22) para todas las reacciones siguientes $(\mathrm{r_{i}})$  lj $\mathrm{i}$  = lj - (l $\mathrm{i}$  +  $\frac{\mathrm{d}_{\mathrm{i}}}{2}$ )(23)

de la ecuación (21) tenemos que:

i : posición de los ejes de referencia.

j = n-1 donde "n" es el número de ejes (penúltimo punto)

m<sub>et</sub> = número de cargas concentradas cuando estamos en el punto j.

2.2.3 OBTENCION DE LA ECUACION VALIDA PARA  $J = N$ 

Para la deducción de esta ecuación haremos consideracio nes semejantes a las hechas para la primer ecuación, prime ro se deben considerar las acciones de las cargas interiores, que para este caso es lo mismo que para la primer ecuacióny que lo tenemos en la ecuación 10, luego consideraremos la acción de la reacción en el punto "n" que deduciremos aquí, la acción de la carga uniforme es lo mismo que la acción de la reacción actuando en "n" y por último debemos considerar la acción de las cargas concentradas que es lo mismo que en la primer ecuación y lo tenemos en la ecuación 20, al sumar todas las acciones antes mencionadas obtenemos la ecuación-

final.

A continuación mostraremos la deducción de la ecuaciónque resulta de la acción de la reacción  $r_n$  que actúa en elpunto "n".

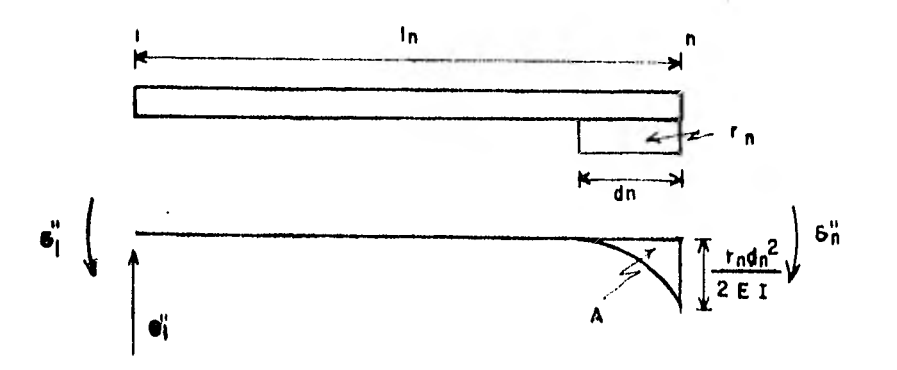

De acuerdo a la figura anterior el valor del área paraeste caso es:

 $-41$ 

$$
A = \frac{1}{3} \frac{r}{2E} \frac{d^2}{2E} \qquad d_n = \frac{r_n}{6E} \frac{d^3_n}{6E} = \frac{r_n}{E} \frac{d^3_n}{6} \qquad (24)
$$
  
de la ecuación (1) y por analogía tenemos que  $A_n = \frac{d^3_n}{6}$  (25)

Sustituyendo la ecuación (25) en la (24) tenemos finalmente que el área es:

$$
A = \frac{r_n}{EI} A_n
$$

Ahora tomemos momentos con respecto a "n" y obtenemos la siguiente ecuación.

$$
\theta_1'' \quad 1_n - \delta_1'' + \delta_n'' + \frac{1}{4} \quad A \quad d_n = 0 \tag{27}
$$

sustituyendo ahora la ecuación (26) en la (27) quedando que:  $\frac{n}{7}$  i  $\theta_1''$  1<sub>n</sub> -  $\delta_1''$  +  $\delta_n''$  +  $\frac{r_n}{EI}$  A<sub>n</sub>  $\frac{1}{4}$  d<sub>n</sub> = 0

Efectuando operaciones y multiplicando por EI, la ecuación queda como sigue:

EI 
$$
\theta_1''
$$
 1<sub>n</sub> - EI  $\delta_1''$  + EI  $\delta_n''$  +  $\frac{1}{4}$  r<sub>n</sub> A<sub>n</sub> d<sub>n</sub> = 0 (28)

Si ahora sumamos los efectos producidos por las reaccio nes interiores (ecuación (10) ) y los producidos por la reacción colocada en el punto "n" (ecuación (28) ), tenemos que:

EI  $\theta_1$  1<sub>n</sub> - EI  $\delta_1$  + EI  $\delta_n$  +  $\Sigma$   $D_{ni}$   $r_+$  +  $\frac{1}{4}$  A<sub>n</sub>  $r_n$   $\delta_{n}$ = 0 (29)  $i=1$ 

para cuando  $j = n$ 

La obtención de la acción de las cargas uniformes, se efectria de manera semejante a la acción de las reacciones y se hacen las mismas consideraciones.

Por último consideraremos la acción de las cargas concen tradas, la deducción hecha anteriormente para la ecuación -

(21), es válida para la ecuación que estamos trabajando, elresultado de dicha ecuación lo tenemos en la ecuación (20).

Si ahora al igual que en la ecuación (21) sumamos los - efectos producidos por las reacciones, las cargas uniformesy las concentradas, y si además, consideramos el equilibrioexistente entre ellas, podremos formar la segunda ecuación general que es:

j-1 j-1 EI  $\theta_1 l_j$  - EI $\delta_1$  + EI $\delta_j$  +  $\Sigma$  D<sub>ji</sub> r<sub>i</sub> +  $\frac{1}{4}$  A<sub>n</sub> r<sub>n</sub> d<sub>n</sub> =  $\Sigma$  D<sub>ji</sub>w<sub>i</sub> +  $\frac{1}{4}$  $\sum_{i=1}^{n}$   $\sum_{j=1}^{n}$   $\sum_{i=1}^{n}$   $\sum_{i=1}^{n}$  $\mathfrak{m}_{\mathbb{H}}$  $A_n w_n d_n + \sum_{k=1}^{5} \frac{1}{6} P_k 1^3 p_{jk}$ (30)

Donde:

- posición de los ejes de referencia
- n-1 donde "n" es el número de ejes
- m<sub>i</sub>: número de cargas concentradas cuando estamos en el punto j

La ecuación (30) es válida para cuando  $j = n$ .

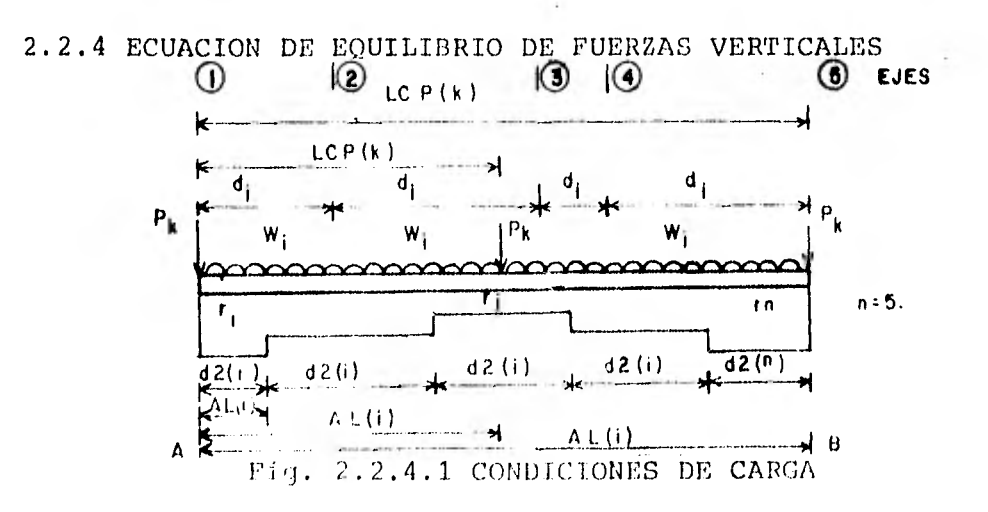

Por equilibrio tenemos que:

$$
\begin{array}{cccc}\nn & m_j & n \\
\sum_{i=1}^{m} r_i & d_2 & (i) - \sum_{k=1}^{m} p_k - \sum_{i=1}^{n} w_i d_2(i) = 0 \end{array}
$$
 (31)

donde:

- n = número de ejes
- m<sub>i</sub> : número de cargas concentradas

## 2.2.5 ECUACION DE MOMENTOS

Por último obtendremos la ecuación de momentos, dicha ecuación es el resultado de la acción de las reacciones y cargas sobre nuestra viga, para la deducción de esta ecua ción nos basaremos en la figura 2.2.4.1; si tomamos momentos con respecto al punto A (origen) tenemos que:

$$
\sum_{k=1}^{m_j} P_k \text{ lep}_k - r_1 d_2(1) \frac{AL(1)}{2} - \sum_{i=2}^{n-1} r_i d_2(i) \text{ Al.}(i) - r_n d_2(n) (AL(n) - \frac{d_2(n)}{2}) +
$$

$$
W_1 d2(1) \frac{AL(1)}{2} + \sum_{i=2}^{n-1} W_i d2(i)AL(i) - W_n d2(n) (AL(n) - \frac{d2(n)}{2}) = 0 \quad (32)
$$

donde:

- n número de ejes
- m<sub>i</sub> : número de cargas concentradas

### 2.2.6 CALCULO DE LOS HUNDIMIENTOS DEL SUELO

 $\sim$ 

Ahora calcularemos dos desplazamientos verticales en - función de las reacciones, para la estatigrafia y propiedades del subsuelo mostradas en la fig. 2.2.6.1.

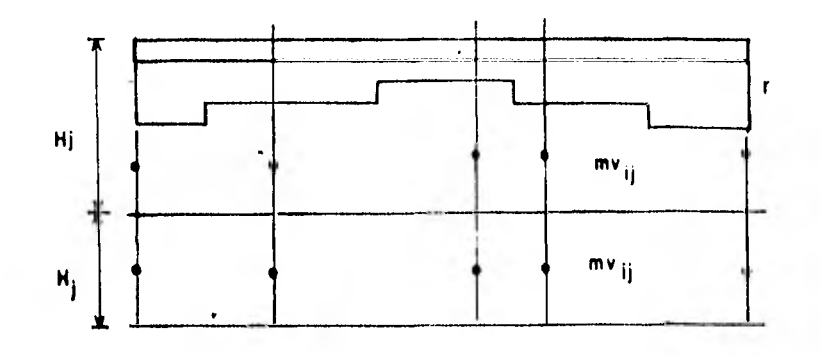

a) Cargas, estatigrafia y propiedades.

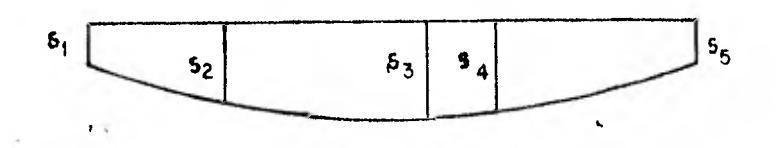

b) Desplazamientos verticales.

n : número total de cargas. P : número total de estratos.

Fig. 2,2.6.1 DETERMINACION DE LOS DESPLAZAMIENTOS VERTICA LES (HUNDIMIENTOS) DEL TERRENO.

Para calcular los desplazamientos debemos recordar queel asentamiento total primario de un estrato de arcilla deespesor Hj, debido este a un proceso de consolidación unidimensional, con flujo vertical, indudido por una sobre carga - Aa que actúa sobre la superficie del Mismó; puede determinarse a partir de los datos de la prueba de cosolidacióny con la ayuda de la siguiente figura:

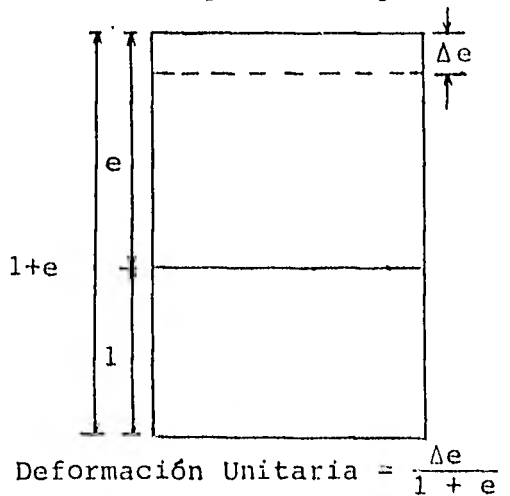

ESQUEMA QUE ILUSTRA LA OBTENCION DEL ASENTAMIENTO TOTAL DE UN ESTRATO DE SUELO

Si se representa la disminución del espesor de una mues tra de suelo, de espesor total 1 + e, para un estrato Hj, se podrá escribir como:

$$
\alpha = \frac{\Delta e}{1 + e} \quad Hj \tag{33}
$$

donde:

a : es la disminución de espesor total del estrato Hj.

Cuando los incrementos de presión Ao que se transmiten al suelo varían con la profundidad o en el que la relaci6n-Δe  $\frac{\Delta e}{1 + e}$  varía apreciablemente a lo largo del espesor del estra to, como ejemplo tenemos la preconsolidación en parte de él, por lo anterior se hace necesario expresar la ecuación (33) en forma diferencial y obtener el asentamiento total por - medio de un procedimiento de integración a lo largo del espesor del estrato, por lo tanto dicha ecuación podrá escribirse como sigue:

$$
d \alpha = \frac{\Delta e}{1 + e} \quad dz
$$
 \n $(34)$ 

La cual al integrar queda como:

$$
\alpha = f_0^H \frac{\Delta e}{1 + e} dz
$$

Si consideramos a la frontera superior del estrato compresible como origen de las z, la ecuación (35) pasa a ser la ecuación general para el cálculo del asentamiento totaldebido a la consolidación primaria, supuesto un proceso uni dimensional de consolidación.

Debido a la naturaleza que resultaría de resolver la ecuación (35), se puede usar un método práctico para el cálculo de los asentamientos, como se muestra a continuación.

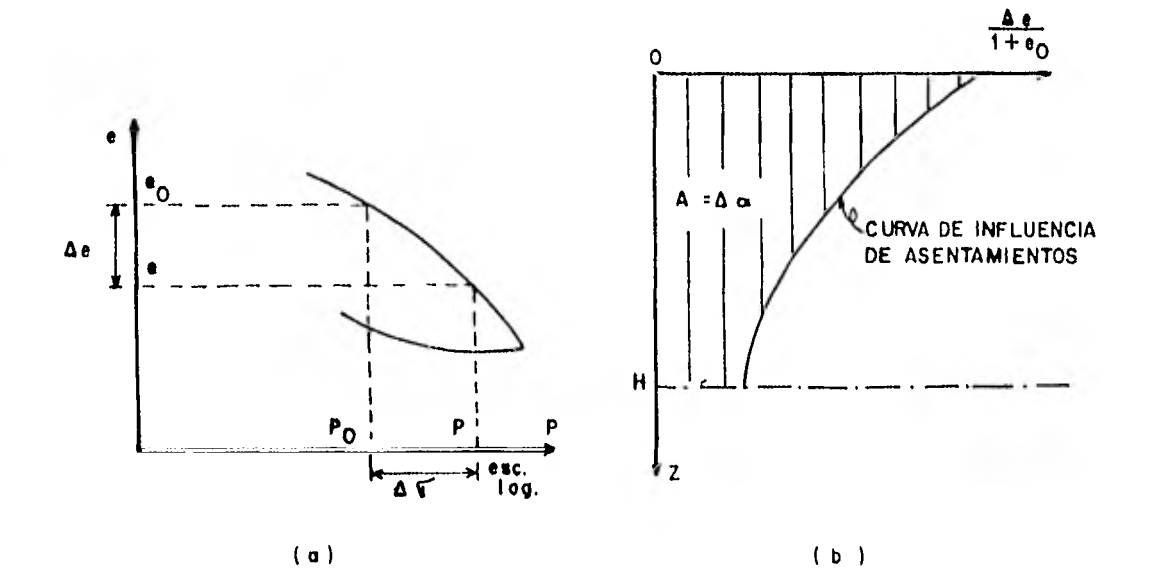

METODOS PARA LA OBTENCION DE LA CURVA DE INFLUENCIA DE LOS ASENTAMIENTOS

Cuando se tienen pruebas de consolidación efectuadas sobre muestras inalteradas representativas de un estrato adiferentes profundidades, se tendrá una curva de compresibi lidad para cada prueba, dicha curva es representativa del comportamiento del suelo a esa profundidad como se muestraen la figura (a). Sobre esas gráficas podrá llevarse el -valor de P<sub>0</sub>, presión actual efectiva del suelo a esa profun didad; con tal valor podrá obtenerse el valor correspondien te e<sub>0</sub>; a continuación, podrá llevarse, a partir de P<sub>0</sub>, el valor Ao, determinado según los métodos de distribución del esfuerzo en la masa del suelo, (Teorías de Boussinesq, Carta de Newmark, etc.) y que representa el nuevo esfuerzo efecti

vo que deberá aceptar la fase sólida del suelo cuando éstese haya consolidado totalmente bajo la nueva condición de cargas exteriores, representada por la estructura cuyo asen tamiento se calcula. La ordenada del valor  $\overline{P} = \overline{P}_0 + \Delta \sigma$ , pro porciona la "e" final, que teóricamente alcanzaría el suelo a la profundidad de que se trate. Puede determinarse así  $\Delta e = e - e_0$  y por lo tanto  $\Delta e/1 + e_0$ .

En la parte (b) se muestra la gráfica(Δe/1 + e<sub>0</sub>)- Z, que se traza una vez que se han determinado los puntos por el procedimiento anterior y aplicado para las diferentes profun didades.

De la fórmula (35) notamos que el área entre O y H es la representada en la gráfica anterior y se le llama curvade influencia de los asentamientos, y proporciona directa- mente el valor de a.

En casos especiales los asentamientos pueden calcularse con métodos más simplificados que el anterior. Por ejemplo, para el caso de un estrato compresible, homogéneo, de peque ño espesor, en el que el coeficiente "mv" pueda considerarse constante para el intervalo de presiones que se trabaja, puede escribirse:

$$
\alpha = f_o^{\text{Hj}} \qquad \frac{\Delta e}{1 + e_o} \, dz = f_o^{\text{Hj}} \, mv \quad \Delta \sigma \cdot dz
$$

sabemos que:

$$
a_{V} = \frac{\Delta e}{\Delta \sigma} \rightarrow \Delta e = \frac{a_{V}}{v} \Delta \sigma \qquad y = \frac{a_{V}}{1 + e_{o}}.
$$

Por consiguiente:

$$
\alpha = f_o^{Hj} \quad \frac{a_V \Delta \sigma}{1 + e_o} \, dz; \qquad \alpha = f_o^{H} \quad \frac{a_V}{1 + e_o} \quad \text{for } dz
$$

 $\alpha = f_o^{\text{Hj}}$  mv  $\Delta \sigma \cdot \text{d}z$  pero como mv = cte

 $\alpha$  = mv  $\int_{0}^{H}j$   $\Delta \sigma$  dz

La integral representa el área de incremento de presiones entre las profundidades o y Hj y se puede calcular gráfi camente.

Si además puede considerarse constante el espesor Hj tratado, la fórmula se reduce a:

$$
\alpha_{(i,j)k} = mv_{ij} H_j (\Delta \sigma)_{i,j,k}
$$
 (36)

Con la ecuación anterior (36) podemos obtener las defor maciones del suelo en función de las reacciones, es decir, la deformación del cuadro i,j debida a una reacción aplicada en k, de dicha ecuación tenemos que:

 $\alpha_{(i,j)k}$  : deformación del cuadro i,j debida a una reaccióncolocada en k.  $mv_{i,j}$  : módulo longitudinal de deformación del cuadro 1,j.  $H<sub>j</sub>$  : espesor del estrato j.  $(\Delta \sigma)$ <sub>i, i</sub> k : incremento del esfuerzo normal horizontal en el cuadro i,j, debido a la presión  $r_k/b_k$  en el con tacto cimentación-suelo. ancho de la cimentación en el punto k.  $b_k$ 

El esfuerzo vertical (incremento) lo podemos obtener con la ecuación (36'), como lo podemos ver en la fig. 2.2.6.2.

Pero:

$$
(\Delta \sigma) i j k = I_{i j k} \frac{r_{k}}{b_{k}}
$$
 ----- (36')

siendo  $I_{i,j,k}$  : Valor de influencia en el cuadro i,j debido a una presión unitaria colocada en k.

El valor de  $I_{ijk}$  se puede determinar calculando el esfuerzo que ocasiona una presión unitaria colocada en el tramo k sobre el cuadro i,j (Zeevaert 1973).

Con lo anterior, la deformación del cuadro i,j debida a todas las reacciones  $r_k$  será:

$$
\delta ij = m v_{ij} \quad H_j \quad \sum_{k=1}^n I_{ijk} \frac{r_k}{b_k}
$$

donde: n : número de cargas aplicadas en la superficie.

El hundimiento bajo el punto i valdrá:  $\mathbf{p}$  $\delta i = \sum$  $61j$  $j=1$ 

donde P : número de estratos del subsuelo.

Por lo tanto:

$$
\delta i = \sum_{j=1}^{P} mv_{i,j} \text{ Hj } \sum_{k=1}^{n} \frac{r_k}{\delta_k} \text{ --- } (37)
$$
donde:

P : número de estratos del subsuelo.

La ecuación (37) representa los hundimientos del terreno y como podemos observar estos quedan en función de las reac ciones  $(r_k)$ .

Debemos aclarar que los valores del módulo de deforma-ción del suelo mv ., dependen del esfuerzo de confinamiento, el cual no se conoce a priori. Por esta razón, los - valores de mvij deben determinarse para un nivel de esfuerzos lo más cercano posible a la realidad, (Zeevaert, 1973), dependiendo este nivel de la experiencia del ingeniero querealiza el análisis. Si posteriormente, se ve que el nivel de presiones considerado en el primer análisis esta muy - alejado de la magnitud de los esfuerzos obtenidos después de resolver todo el problema, es probable que hubiera necesidad de volver a calcular los hundimientos del suelo con los valores corregidos del módulo al tomar un nuevo nivel -

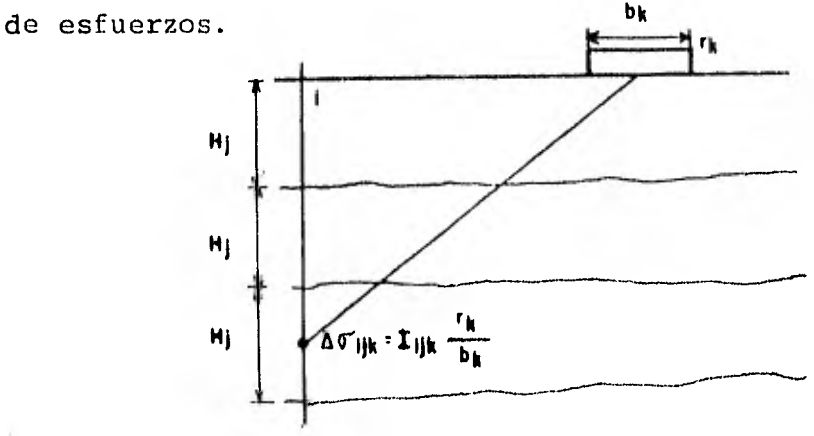

Fig. 2.2.6.2 ESFUERZO VERTICAL EN UN PUNTO

Toda la secuencia descrita es la que tendríamos que - llevar a cabo para la solución del problema y como podemosobservar resulta laboriosa la aplicación del método, pero con la ayuda de las computadoras todo eso se reduce y en el capítulo siguiente mostraremos la elaboración del programade computadora para este método.

CAPITULO 3

ELABORACION DEL PROGRAMA DE COMPUTADORA.

3.1 CONSIDERACIONES GENERALES.

En el capitulo anterior se vio la deducción de las ecuaciones generales del método, así como los procedimientos em- pleados para ello, también se dio una secuencia a seguir para la aplicación del método cuando no se cuente con una computadora y se dijo que en este capitulo se vería la elaboración de un programa de computadora, ya que usar la secuencia antes mencionada resultaría bastante laborioso, y el uso de una com putadora representa numerosas ventajas en la solución de cual quier problema de ingeniería, como lo es el tratado en esta tesis.

En la actualidad y debido al gran avance tecnológico, -se han creado microcomputadoras cuyo uso se ha incrementado considerablemente, además de que el.acceso a ellas es cada - vez mayor, en general el lenguaje usado en estas máquinas es el BASIC y debido a ello veremos un pequeño manual de este -lenguaje.

3.2 MANUAL DE LENGUAJE BASIC.

El lenguaje BASIC es un lenguaje de estructura y lógica sencillas; tiene la ventaja de poderse aplicar a problemas -administrativos y científicos.

El lenguaje BASIC es un lenguaje de programación que - tiene gran semejanza con la notación matemática ordinaria; - este lenguaje tiene un vocabulario sencillo que es fácil de entender y de utilizar, lo anterior permite la especificación de programas de forma precisa y completa.

Su nombre proviene de Beginner's Ali-purpose Simbolic -- Instruction Code, es decir, código de instrucción simbólica de fines generales para principiantes.

El BASIC es un lenguaje orientado al procedimiento y no orientado a la máquina, comparado con otros lenguajes es más\_ sencillo en cuanto a su aprendizaje y uso.

En la actualidad el lenguaje BASIC se ha propagado ya - que en general se usa en las microcomputadoras, estas máqui- nas tienen varias ventajas sobre otro tipo de computadoras, una de ellas es que tienen pantalla en la cual se pueden ver ver y corregir los errores cometidos en ese momento.

Este lenguaje esta constituido por elementos básicos -- como son: constantes, variables, arreglos, expresiones y proposiciones. Un programa para la solución de un problema deter minado consiste en un grupo de proposiciones formadas por expresiones y operadores que siguen reglas previamente esta- blecidas, a continuación se presentaran los elementos básicos del lenguaje BASIC.

# 3,2.1 NUMERACION DE RENGLONES.

En un programa codificado en lenguaje BASIC cada renglón se debe numerar; el número se encontrará a principio de cada

renglón o proposición, este número sirve como una identificación para los diferentes renglones de que este constituido el programa y este número puede estar formado de uno a cinco dígitos.

Es conveniente que los números de proposición en un programa no se repitan ya que la computadora ejecuta en orden progresivo cada instrucción, los números de la instrucción no tienen signo.

Antes de proceder a la ejecución del programa la computa dora reacomoda en orden progresivo las proposiciones y les da un lugar según el número de proposición correspondiente, por lo anterior podemos decir que las proposiciones se pueden introducir en cualquier orden, no importando en que lugar del programa se encuentren. Por lo tanto se recomienda usar una numeración no consecutiva en los renglones ya que así resulta más fácil intercalar renglones (proposiciones) que se nos -- hayan olvidado.

Cuando se quiere un listado se le pide a la máquina y en dicho listado apareceran ordenadas las instrucciones, según se había mencionado antes.

### 3.2.2 CONSTANTES.

Una constante es un número cualquiera ya sea entero o -real, no cambia su valor durante la ejecución del programa, las constantes enteras no tienen punto decimal, no así las -constantes reales, que pueden llevar punto decimal en cual--quier posición.

Las constantes pueden ser positivas o negativas y por lo general en cualquier sistema se tiene como máximo nueve dígitos. El signo "+" es opcional para los números positivos, es decir, una constante sin signo es positiva. La magnitud de - una constante puede tomar el valor de cero o bien estar com- prendida entre  $10^{-75}$  a  $10^{75}$ , esto depende del tipo de computa dora, una cosa que debemos tener en cuenta es que no se admiten comas en los números.

Para números grandes o muy pequeños, se puede usar la no tación exponencial, que consiste en poner un número seguido de la letra "E" y de una constante entera, positiva o negativa de uno o dos dígitos, los dígitos nos indican la potencia\_ de 10 por la que se multiplica el número que precede a la letra "E".

### 3.2.3 VARIABLES.

Las variables pueden tener diferentes valores y estas -pueden ser enteras o reales, durante la ejecución del programa se puede hacer referencia al valor de la variable, las variables pueden tener diferentes valores durante el proceso.

Una variable se puede indicar con cualquier letra del -alfabeto o por una letra seguida de un solo número comprendido entre cero y nueve, lo que permite un total de 286 posibilidades para la identificación de las variables.

Los valores y rangos de variación de las variables son los mismos que los de las constantes, por lo general todas -las variables se inicializan con un valor igual a cero, es --

decir, que no es necesario asignarle algún valor cuando su -valor inicial es cero.

Las proposiciones LET, READ e INPUT, sirven para asignar valores numéricos a las variables, dichos valores se almace- nan en la posición o localidad de la memoria de la máquina, que se reserva para cada una de las variables.

Se pueden manejar variables alfanuméricas que nos ayudan en el manejo de los datos alfanuméricos, como pueden ser ---nombres, direcciones u otra información de identificación. -- Las variables alfanuméricas se idican por medio de una sola letra del alfabeto precedida de un signo de pesos (\$), ello quiere decir que existen 26 variables alfanuméricas.

# 3.2.4 ARREGLOS Y SUBINDICES.

En BASIC una variable con subíndice se forma con el nombre del arreglo seguido de paréntesis, en los que se comprende uno o dos subíndices separados por una cuma.

El nombre del arreglo esta formado por variables, que -según la computadora de que se trate, el arreglo puede consis tir de una o más letras del alfabeto. Con el nombre de la variable con subíndices se hace referencia a un arreglo formado por un conjunto ordenado de cantidades. El número de subíndice representa la dimensión del arreglo, por ejemplo: RY(1), --DE( 1,1) son arreglos de una y dos dimensiones respectivamente.

En general a los arreglos de una dimensión se les llama arreglos liniales o vectores y a los de dos dimensiones se -les llama matrices, en donde el primer subindice identifica -

el renglón y el segundo la columna del elemento considerado. Los subíndices pueden ser constantes, variables o expresiones.

En BASIC se permite que el nombre de un arreglo se use también como una variable en el mismo programa, por lo tanto resulta que C  $y$  C(I) son elementos diferentes. Sin embargo  $-$ una misma letra no puede utilizarse para designar dos arre-- glos que tengan datos diferentes, es decir, que no por el -- hecho que los datos varien, el arreglo es diferente, ya que la máquina identifica el arreglo y luego le asigna el valor.

3.2.5 EXPRESIONES.

Una expresión esta definida como una constante, una va- riable con o sin subíndices, también puede ser una función o bien cualquier combinación de estos elementos, separados por operadores y paréntesis y que cumplen las reglas para formar\_ expresiones, los símbolos de los operadores aritméticos se presentan a continuación:

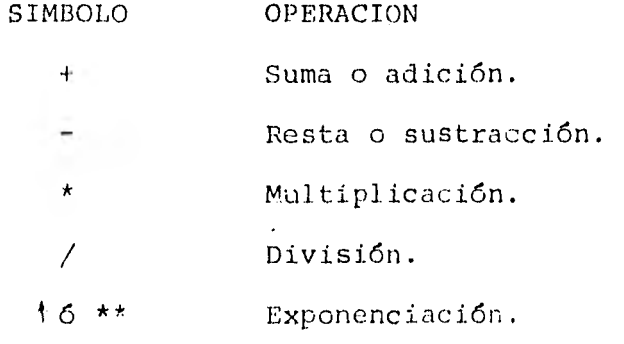

Los operadores no se pueden encontrar uno junto al otro, considerandose como una excepción el caso de la exponencia- ción(\*\*) que es solo un símbolo. Cabe observar que para la - exponenciación también se puede usar el símbolo + que es gene-

ralmente el que se usa.

El uso de paréntesis al igual que en la notación matemática ordinaria sirven para establecer agrupamientos. Cuando no se indica por completo el orden de las operaciones, el orden de ejecución es el siguiente: en primer lugar se efectuán las exponenciaciones, después las multiplicaciones y divisiones y finalmente las sumas y restas. Sin embargo cuando el ni vel de operaciones sea el mismo, por ejemplo multiplicaciones y divisiones, o bien sumas y restas, la ejecución se hace de izquierda a derecha, cuando se tenga duda sobre la ejecución de las operaciones, se recomienda el uso adicional de parén-tesis.

Cuando se tiene una exponenciación hay una regla que nos dice que una expresión cualquiera se puede elevar a un exponente real positivo o negativo, pero no se permite que una - cantidad (o expresión) negativa se eleve a un exponente real, ya que en general tendremos un resultado complejo, por lo tan to una cantidad negativa no se puede elevar a un exponente - entero.

A continuación se presentará una tabla de funciones de uso frecuente, en la cual podemos observar que después del -nombre de cada función aparece el argumento dentro de parén- tesis. En las funciones SIN, COS, TAN y ATN, el argumento debe estar dado en radianes, en general el nombre de la función consiste en tres letras que preceden al paréntesis en el cual se tiene el argumento.

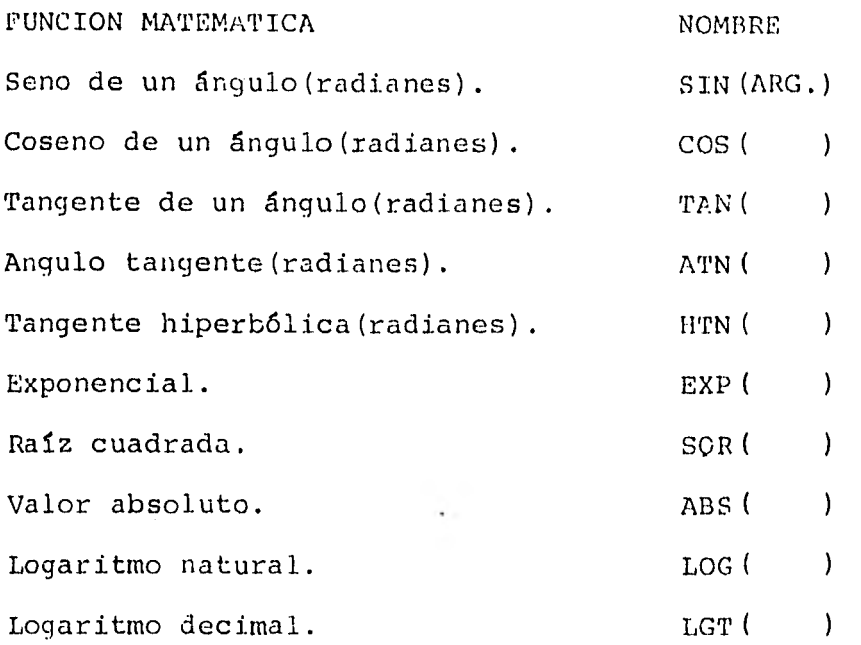

3.2.6 PROPOSICIONES.

Las proposiciones o instrucciones usadas en lenguaje --- BASIC, pueden ser de los siguientes tipos: aritmética, de -- control, entrada y/o salida, de especificación y de subprogra ma.

Proposición aritmética LET.- se utiliza para especificar las operaciones de cálculo que hay que efectuar, su forma es: LET r=e, donde "r" es una variable con o sin subíndice y "e" indica una expresión aritmética. En estas proposiciones el signo de igualdad (=) significa remplazo o sustitución, es -decir, en este caso solo sustituye el valor de "e" o bien, el valor final de todas las operaciones efectuadas en la expre sión "e" y dicho resultado se sustituye o almacena en la lo-calidad identificada por la variable "r", por: lo tanto el sig no no debe iterpretarse como el siqno igual usado en la nota-

ción matemática ordinaria.

El primer miembro de una expresión siempre debe estar - compuesto por una sola variable y dicho miembro siempre debe de ir a la izquierda del signo igual.

En la mayoría de los sistemas la proposición LET se puede omitir, ya que va implícita en la proposición aritmética.

-Propociones de Control.

Esatas proposiciones sirven para especificar el orden de ejecución de un programa. La ejecución de las proposiciones se hace en orden progresivo y dicho orden esta indicado por el número del renglón, este orden se modifica al hacer uso de las proposiciones de control, se tienen las siguientes propociones de control:

Proposición GOTO.- su forma general es GOTO n; donde "n" es el número de renglón al cual se hace la transferencia, es\_ decir, primero se ejecutan las instrucciones anteriores a la\_ proposición GOTO y de ahí se pasa a ejecutar la instrucción - "n" no importando que este antes o después de la proposición\_ GOTO.

Proposición IF-THEN.- esta proposición nos ayuda a alterar el orden de ejecución del programa, dependiendo si la relación entre las expresiones es falsa o verdadera, su forma\_ general es: IF "a" operador de relación "b" THEN n, donde ---"a" y "b" son expresiones que se relacionan por un operador, si la relación entre estas expresiones es verdadera, el con-trol se transfiere a la instrucción "n" y si dicha relación resulta falsa la transferencia se hace al siguiente renglón.

LoS operadores de relación son:

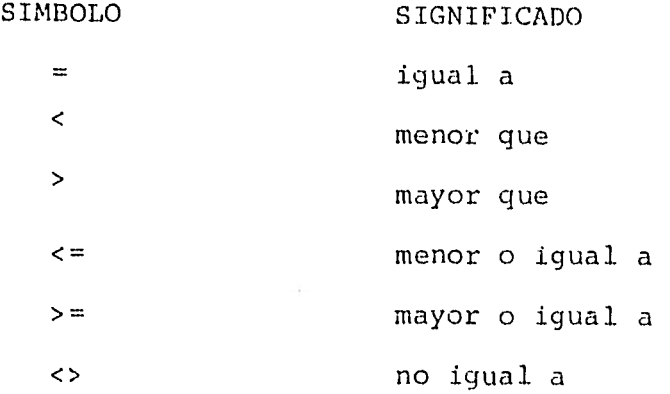

Proposición FOR y NEXT.- esta proposición nos ayuda a - ejecutar repetidamente una serie de instrucciones, que se denomina rango o ciclo de iteración, en cada iteración las va- riables toman diferentes valores. La proposición FOR es la - primera del ciclo y la proposición NEXT es la (1ltima, la forma general de esta proposición es:

FOR R=a TO b STEP c

#### NEXT R

donde R es una variable, generalmente se le llama índice, que debe ser la misma para las proposiciones FOR y NEXT y a,b y c indican cualquier expresión válida en BASIC.

En la primera ejecución de las instrucciones, la varia-- "R" toma el valor de "a", y para cada repetición del índice -"R" se recalcula incrementandole al valor de "a" acumulativamente el valor de "e", hasta obtener el valor de la expresión "b". El incremento de "c" puede ser positivo o negativo; si es positivo las iteraciones se ejecutan hasta el valor máximo

del índice que no exceda (menor o igual.) al valor de la  $\cdots$ expresión "b" y si el incremento del valor de "c" es negativo, las iteraciones se ejecutan hasta el valor último del Indice sea mayor o igual al de la expresión "b", cuando se ejecuta el ciclo iterativo por última vez, el control se transfiere a la proposición que se encuentre inmediatamente después de la proposición NEXT.

Cuando el incremento es igual +1, se puede omitir la par te STEP c, quedando la proposición FOR como sigue:

## FOR R=a TO b

Cuando el valor inicial de la expresión "a" sea mayor - que el valor final de la expresión "b" (o menor si el incre- mento "c" es negativo) el ciclo no se ejecuta y la transferen cia se hace a la proposición que va después de la proposición NEXT.

Proposición STOP.- nos permite hacer la terminación de un programa en una proposición dada, es decir, interrumpe la\_ ejecución de un programa dando resultados hasta donde se hizo la interrupción.

Proposición END.- es físicamente la última proposición de cualquier programa, por lo tanto la proposición END debe tener el número de renglón mayor en todo el programa.

Proposición REM.- permite la inserción de comentarios en el programa,no tiene ningún efecto en la ejecución del progra ma, esta proposición nos puede servir para la identificación de algunas partes del programa. Los comentarios pueden ir en cualquier parte del programa.

-Proposiciones de Entrada/Salida.

Estas proposiciones controlan la transferencia de información entre la computadora y las unidades terminales de en- trada y salida, la información se transmite en grupos de da- tos compuestos por uno o varios registros, cada uno de los - cuales esta, formado por elementos. Algunos ejemplos de estos registros son los renglones impresos,tarjetas o cintas de papel perforadas o las imágenes de esta información en disco o cinta magnética y tenemos las siguientes proposiciones:

Proposición READ y DATA.- estas proposiciones asignan - los valores numéricos de las variables que se usen en el programa y siempre van una con otra, su forma general es la si- guiente:

READ lista de variables

DATA lista de constantes

En la proposición READ se indican los nombres de las variables de los datos de entrada, las variables van separadas por comas y se debe especificar el orden para que cuando se introduzca la proposición DATA, las constantes también se coloquen en ese orden.

La proposición DATA se puede encontrar en cualquier parte del programa, pero en general se agrupa antes de la proposición END.

Proposición INPUT.- esta propcsición permite la entrada de datos, en tanto se esta corriendo el programa, la utilidad que se presenta, cs que el programa puede ser usado por otra\_ persona y solo se cambian los datos de entrada, su forma gene

ral es:

INPUT lista de variables aquí la lista de variables indica los nombres de estas, cuyos valores se introducen por medio del teclado.

Proposición PRINT.- es una proposición que permite la impresión de la información, su forma general es:

PRINT lista de elementos

donde la lista de elementos pueden ser variables, expresiones, resultados de cálculos numéricos, impresión de mensajes o - títulos, saltar renglones en blanco para espaciamiento vertical de la información y mayor facilidad en la lectura, o bien, la combinación de los elementos anteriores.

Si la lista de elementos al usar la proposición PRINT la separamos por medio de comas, la impresión divide al renglón en cinco campos o zonas, procediendo de izquierda a derecha,cada zona tiene asignadas quince columnas o caracteres, es - decir, un total de setenta y cinco caracteres por renglón. La coma es una señal que indica que la impresión se debe desplazar al campo o zona que sigue. En el caso que se utilice la quinta y última zona del renglón, la impresión continúa en la primera zona del 'renglón siguiente.

Cuando las variables o elementos en esta misma proposi-ción se separan por punto y coma, las zonas de impresión se reducen, las nuevas zonas son de tres columnas para números\_ de un dígito, de seis columnas para números de dos dígitos a\_ cuatro dígitos, de nueve columnas para números de cinco a --siete dígitos y de doce columnas para números de ocho a diez\_

dígitos. Fsta distribución varía según el sistema. Sin embargo, la primera columna de cualquier zona de impresión, se reserva para el signo, dicho signo solo se imprime cuando es me nos.

Los números enteros se imprimen sin punto decimal, para los números reales solo se consideran seis dígitos significativos, no imprimiendose los ceros después del último dígito significativo que se encuentra a la derecha del punto decimal. Los números enteros iguales o mayores que  $2^{30}$  6 10<sup>9</sup>, según -sea el sistema, se imprimen usando la notación "E" (notación científica), esta notación también se usa para números decima les menores de 0.1 y que exceden de seis dígitos significativos, esta notación consiste de un dígito seguido de un punto decimal y cinco dígitos seguidos de la letra "E" y de una -- constante entera, positiva o negativa, de uno o dos dígitos, que indican la potencia de diez por la que se multiplica el número que precede a la letra "E".

Función TAB.- es una función de impresión y específica la posición de la impresión, su forma es:

TAB (impresión)

en donde la expresión se calcula y se utiliza solo la parte entera para definir la posición de inicio de la impresión. La función TAB se usa con la proposición PRINT, por ejemplo:

44 PRINT Xl; TAB (15); X2; TAB (25) produce que una vez impreso el valor de Xl, la impresión se reinicie en la columna 15 para la variable X2.

Proposición PRINT USING.- sirve para obtener una impre--

sión de la información con un formato específico, su forma es:

PRINT USING n, lista

donde "n" es el número de renglón de al proposición asociada de máscara o imagen, la palabra "lista" se refiere a las cons tantes, números, variables(numéricas y alfanuméricas)y funcio nes, separadas por comas y cuya impresión se desea.

La máscara o imagen; define el formato de la impresión mediante el uso de caracteres de control y constantes de impresión, por ejemplo:

PRINT USING "###.##"; X2

donde los "###.##" nos indican el formato de impresión para la variable "X2" donde se requiere para dicha variable tres enteros y dos decimales, es necesario un USING para cada elemento con formato.

-Proposiciones de Especificación.

Pioposición DIM.- es una proposición de especificación que proporciona información al compilador con respecto a la naturaleza y características de determinados arreglos.

Esta proposición se considera no ejecutable ya que no -genera instrucciones en el programa objeto, en la mayoría de\_ los sistemas debe preceder a la primera proposición ejecuta- ble del programa fuente. Por regla general, una proposición que describe datos debe anteceder a cualquier otra proposi--ción que se refiera a esos datos, aunque en algunos sistemas\_ no se cumple con dicha regla.

Cuando un arreglo no esta dimensionado la máquina reserva automáticamente diez localidades por subíndice, si los --

los arreglos de un programa no exceden de diez en sus subindi ces, se puede omitir la proposición DIM, o especificar la dimensión de dichos subíndices, ya que así se ahorra espacio de memoria y este ahorro se puede utilizar para aumentar la capa cidad de un programa (ampliar el programa si es necesario).

En los arreglos bidimensionales o matriciales, el primer subíndice define el número de renglones y el segundo el número de columnas de dicho arreglo.

-Proposiciones de Subprogramas.

Proposición GOSUB.- esta proposición nos ayuda a hacer una transferencia del programa principal a la subrutina, su forma es:

#### GOSUB n

donde "n" es el número de renglón al cual se hace transferencia de control.

En cuanto se ejecutan las proposiciones de la subrutina el control regresa a la proposición inmediata que está des-pués de la proposición GOSUB. Si es necesario se puede hacer\_ la transferencia a la misma subrutina las veces que sea necesario.

Proposición RETURN.- con esta proposición se especifica\_ que las operaciones de cálculo de una subrutina han terminado y que el control debe regresar a la proposición inmediata que se encuentre después de la proposición GOSUB que hizo referen cia a la subrutina.

La proposición RETURN siempre va colocada al final de la subrutina, se permite la existencia de varias proposiciones -

RETURN en una misma subrutina, también en un programa se pueden tener varias subrutinas y dentro de las mismas subrutinas hacer referencia a otra de ellas.

Los datos del programa se pueden poner antes de La subrutina o subrutinas pero siempre antes de la proposición END de fin del programa.

Proposición CALL.- con esta proposición se puede usar un programa externo como una subrutina, su forma es:

CALL nombre del programa

donde nombre del programa, especifica cual es el programa al\_ cual se hace referencia, se puede aplicar a programas de bi- blioteca, los nombres de los programas se forman con un máximo de seis caracteres alfanuméricos, se requiere que el pri- mer caracter del nombre sea una letra, esto sucede en la mayo ria de los sistemas.

Con el uso de esta proposición se tiene la ventaja de - que la numeración de los programas es totalmente independiente, es decir, que no importa que tengamos números iguales en\_ los programas ya que serán diferentes pues cada programa es independiente.

-Características Especiales.

En esta parte veremos algunas características especiales del lenguaje BASIC, tales como proposiciones aplicables al ma nejo de las variables alfanuméricas, la notación en el manejo de matrices y algunas proposiciones implantadas en algunos sistemas y que no son de uso generalizado.

Variables alfanuméricas.- permiten el procesamiento de -

datos alfanuméricos, como pueden ser nombres, direcciones,-- etc., la manera de indicarlas es usando una letra del alfabeto seguida del símbolo de pesos(\$), por tanto existen veintiseis nombres de variables alfanuméricas. Cada variable alfanu mérica permite tener un máximo de quince caracteres o espa--cios disponibles para su identificación.

Para definir variables alfanuméricas en un programa, se pueden utilizar las proposiciones LET, READ e INPUT.

Cuando usamos la proposición LET, la máquina asigna un nombre o titulo a al variable alfanumérica, con la proposición READ, la máquina lee la variable o variables que se indi can en dicha proposición y si usamos la proposición INPUT, de bemos introducir la variable o variables alfanuméricas cuando se imprima el signo ? .

No se pueden efectuar operaciones aritméticas con variables alfanuméricas y solo se permite una variable alfanumérica a al derecha de un signo igual, se pueden usar subíndices en variables alfanuméricas siempre y cuando estas sean de una dimensión.

Matrices.- en el manejo de matrices el lenguaje BASIC -tiene una característica distintiva y poderosa, las matrices, siendo arreglos bidimensionales, su nombre puede ser cualquier letra del alfabeto, su tamaño se debe especificar con una pro posición DIM.

Las dimensiones de las matrices pueden redefinirse poste. riormente en el programa, pero se debe tener cuidado en no - exceder el espacio reservado para cada matriz en la proposi--

ci6n DIM.

Para el manejo de arreglos matriciales, debemos considerar que la lectura de los datos se hace por renglones, es importante verificar que las matrices involucradas en una opera ción sean confortables, es decir, que tengan las dimensiones adecuadas para efectuar la operación que se requiera, por -- ejemplo, si se trata de una suma de dos matrices es necesario que dichas matrices tengan el mismo número de renglones y de columnas dando como resultado una matriz del mismo orden, es decir, el mismo número de renglones y de columnas.

## 3.2.7 COMANDOS

En las secciones anteriores se trataron de manera gene- ral los aspectos del lenguaje BASIC, aqui hablaremos de manera particular de algunas teclas y comandos que se usan en la computadora RADIO SNACK TRS 80 que es la computadora en la - cual se realizó el programa para el método de interacción -- suelo-estructura, primero hablaremos de algunas teclas importantes y son:

La tecla ENTER, sirve para que la computadora interprete lo que se le este tecleando.

La tecla SHIFT, al oprimirse esta de manera simultánea con una tecla que tenga dos símbolos impresos, se producirá o se imprimirá el símbolo que este en la parte superior de dicha tecla.

La tecla BREAK, sirve para interrumpir entre otras cosas la ejecución del programa.

La tecla CLEAR borra todo lo que este en la pantalla. COMANDOS

Los comandos son instrucciones que, generalmente se efectúan fuera de un programa y hacen que la computadora realice una acción determinada, los comandos no llevan núme ro de instrucción, a continuación mencionaremos los comandos usados en la computadora RADIO SNACK TRS-80.

AUTO ENTER.- después de escribir la palabra auto y luego de presionar la tecla enter, aparece el - número secuencia) del programa empezando en 10 y aumentando de 10 en 10.

si cuando se teclea un programa nos equivocamos en unalínea, para corregirla basta con teclear nuevamente el número de la línea y el texto correcto, presionando finalmente la -tecla ENTER.

- BREAK.- es también un comando que interrumpe la secuencia del programa.
- LIST .- después de teclear la palabra list y luego de presionar la tecla enter, aparece el listado del programa.
- RUN .- después de teclear la palabra run y luego de presionar la tecla enter corre el programa y aparecen los resultados.
- NEW .- después de teclear la palabra new y luego de -presionar la tecla enter, se borra completamente el programa de la memoria de la computadora-(y aparece en la pantalla la palabra READY).

SAVE "n".- este es un comando que nos permite grabar un programa en un disco, en donde "n" representa -

el nombre del programa que vayamos a grabar. LOAD "n".- este comando sirve para cargar o sacar un

programa del disco y tenerlo en la pantalla. DELETE n-m.- este es un comando que nos borra una linea o varias de ellas, donde n es el número de instrucción a partir de la cual se quiere borrar y

m es el número de la instrucción hasta la cual-

se quiere borrar.

3.3 PROGRAMA DE COMPUTADORA.

3.3.1 GENERALIDADES.

En el capitulo 2, se obtuvieron las ecuaciones generales del método interacción suelo-estructura propuesta por el Ing. Agustín Demóneghi Colina; en la práctica resulta - laboriosa la aplicación de dichas ecuaciones y, de acuerdoa lo anterior y pensando en lo fácil que resulta el uso deuna computadora para la realización de este tipo de cálculos se formuló un programa de computadora que nos ahorrarátiempo en la solución de problemas similares, el lenguaje de dicho programa es el BASIC.

En la actualidad se tiene mayor acceso al uso de una - computadora, ya que estas se han desarrollado bastante debí do a los avances tecnológicos actuales y presentan ventajas en cuanto a su uso y manejabilidad se refiere, estas computadoras (microcomputadoras) estan diseñadas generalmente --

para que manejen el lenguaje BASIC, dicho lenguaje presenta ventajas con respecto a otros lenguajes ya que es mucho más sencillo en cuanto a su aprendizaje y uso.

Para la aplicación del programa debemos hacer algunas- consideraciones al introducir los datos a la computadora, para ello nos ayudaremos de una figura y explicaremos lo - que significa cada una de las variables usadas.

La figura 3.3.1.1 representa a toda la estructura, es decir, es la viga equivalente y por supuesto lo son también sus características; primero dividiremos a la viga en tramos no importando el número de ellos, en la figura dichos tramos estan denominados con la variable  $D_1(I)$ , las fronteras quese forman al hacer, esta división serán nuestros ejes o puntos de referencia, es conveniente que estos ejes se numeren de izquierda a derecha empezando con el número 1, como semuestra en la figura 3.3.1.1. El número de ejes es igual al número de las reacciones, la configuración de las reacciones se muestra en la figura 3.3.1.1 la magnitud o longitud de las mismas la denominamos D2(I).

La carga uniformemente repartida es la equivalente a la que se tenga en toda la estructura, y tiene la misma longitud que la reacción correspondiente, esto se puede apreciar en la figura 3.3,1.1 y dicha carga la denominaremos W(I).

Las cargas concentradas, estan formadas por las columnas o muros de carga que se tengan en la estructura, dichas car gas concentradas las referiremos al punto inicial, es decir, al punto número 1 y la variable que le asignaremos será

LCP (K), que es la distancia que hay entre una carga determinada y el punto número uno.

3.J.2 ESTRUCTURA DEL PROGRAMA.

El lenguaje de codificación usado es el BASIC, este pro grama se estructuró por bloques para su mayor facilidad de manejo y de identificación de las variables cuando fuere necesario hacer algún cambio o corrección.

El primer bloque está formado por la lectura e impresión de los datos, en las ordenes de impresión se asocia el -- valor numérico con el titulo del concepto correspondiente, los datos que se le dan a la computadora son:

M: es el número de cargas concentradas, que como ya sedijo son las columnas o muros de carga y resulta de bajar las cargas hasta saber cual es la magnitud de carga en cada columna o muro, esta variable es adimensional.

N: es el número de ejes que resulta de la división quese haga de la viga, conviene que dicha división se haga según la forma de la estructura, es decir, que si la estruc tura tiene una variación de niveles en toda su longitud, conviene que el punto donde halla dicha variación sea uno de los ejes y no importa en cuantos tramos se haga dicha división, la variable "N" es adimensional.

El: es el producto del módulo de elasticidad equivalente por el momento de inercia, para determinar este producto equivalente se supone un eje neutro a la mitad de la altura de la estructura y, con respecto al cual se determina el --

producto "El" para losas extremas e intermedias y para ---muros, finalmente se suman dichos productos obteniéndose el producto El equivalente final, esto lo podremos apreciar en el ejemplo número uno, las unidades de esta constante serán, toneladas-metro cuadrado (TON-M2).

Bl(I): se refiere al ancho de la cimentación que estará dada en, metros, se tendrán tanto valores como número de -ejes.

W (I): es la magnitud resultante de la carga uniformemente repartida sobre la viga, y tendremos N valores que - estarán dados en toneladas por metro (TON/M).

P (K): es la magnitud de las cargas concentradas que - estan actuando sobre la viga y que como ya se dijo antes, es el resultado de bajar las cargas a las columnas y a losmuros, conviene que las cargas concentradas se numeren de la misma manera que se hizo la numeraci6n de los ejes, es decir, de izquierda a derecha, las unidades son, toneladas- (TON) y tendremos "M" cargas concentradas.

 $MC(J)$ : es un contador de las cargas concentradas y consiste en dar el número de cargas que se tengan a la izquier da del eje (punto) en el que nos encontremos, esto se hacepara todos los ejes que hayan resultado de la divisi6n de tramos de la viga, para dicho contador empezamos desde el eje número 2 hasta N que resulta ser el número de datos que se deben introducir a la máquina, esta variable es adimensional.

LCP(K): se refiere a la longitud existente entre las cargas concentradas y el punto de origen (punto número uno) como se puede apreciar en la figura 3.3.1.1, el número de estos datos está dado por el número de cargas concentradas, es decir, su variación va desde que k=1 hasta M.

Dentro del bloque número uno tenemos también los datos re ferentes al suelo, primero tenemos la variable NP que se refie re al número de estratos considerados y es adimensional, luego tenemos el espesor de cada estrato que denominamos H(J), ten- dremos tantos valores de H(J) como número de estratos tengamos (NP), ésta variable está dada en metros; otra variable que tenemos es el módulo de deformabilidad y que denominamos MV(I,J), donde el subíndice "I" nos indica bajo que punto estamos y -- varía desde 1 hasta N, el subíndice "j" se refiere al estrato que estamos considerando y varía desde 1 hasta NP, las unida- des del módulo de deformabilidad son metros cuadrados por tono lada (M2/TON), en la figura 3.3.1.2 podemos apreciar lo ante- rior y ver que los puntos considerados se toman bajo el punto correspondiente y a la mitad del espesor del estrato considera do.

En el bloque número dos tenemos el cálculo y la impresión de las longitudes de carga que denominamos como  $D2(I)$  y que  $$ son las longitudes de las reacciones, tendremos tantas longitu des de carga como ejes; para determinar estas longitudes la -ley a sequir es: cuando estemos en el punto número uno, la --longitud de carga que corresponde a dicho punto resulta

ser la mitad de la longitud del tramo correspondiente (D2  $(I) = D1(I) * 0.5$ , para cuando estamos en el punto dos -hasta el penúltimo punto (N-1) , la longitud de carga corres pondiente al punto en que estemos, es igual a la mitad de la longitud del tramo anterior más la mitad de la longituddel tramo correspondiente (D2(I) =  $DI(I-1)*0.5+DI(I)*0.5)$  yfinalmente la longitud de carga para el último punto  $(I = N)$ resulta ser la mitad de la longitud del tramo anterior  $(D2 (I) = D1 (I-1) * 0.5).$ 

En el bloque número tres se tiene el cálculo de la longitud a los puntos de referencia  $LI(I)$ , estas longitudes son las que hay entre el origen y los demás puntos (ejes) y las denominamos como Ll(I), esto lo podemos ver en la figura 3.3.1.1.

El cuarto bloque se refiere al cálculo de las longitudes relativas, a estas longitudes las denominamos como  $LR(J,1)$  y son las distancias que existen entre un eje determinado y el extremo derecho de una carga o reacción determinada.

En este bloque también se calculan los elementos A (1),  $B(J,I)$  C(J,I) y D (J, I) que se obtuvieron como las ecuacio nes 1, 3, 5 y 9 en el capitulo dos y que son parte de las ecuaciones generales del método tratado, las tres primerasvariables nos representan el valor de las áreas que se forman al considerar la acción de una carga en un punto determinado de la viga, el. subíndice "1" se refiere a la carga y el. subíndice "3" se refiere al punto considerado, la variable D (3,1) es el resultado que obtenemos al determinar los

momentos producidos por estas áreas en la viga conjugada ycon respecto a un punto "j" determinado.

El quinto bloque se refiere al cálculo de las longitu- des existentes entre cada uno de los ejes de referencia y todas las cargas concentradas que se encuentren a la izquier da del eje en cuestión, dicha distancia la denominamos como LP(J,K), donde el subíndice "J" nos indica el eje donde nos encontramos y el subíndice "K" nos indica cual es la cargaconcentrada que se esta considerando.

El bloque número seis se refiere al cálculo de las ecua ciones generales del método, antes ya se habían calculado algunos parámetros que intervienen en las ecuaciones genera les, ahora conviene que para formar las ecuaciones generales sustituyamos estos parámetros en dichas ecuaciones, primero tenemos la ecuación uno que es válida para  $2 \le J \le N - 1$  y que es la siguiente:

 $\texttt{EI} \theta_1$  1 j - EI  $\delta_1$  + EI  $\delta_1$  +  $\sum$  Dji r<sub>i</sub> +  $\frac{1}{64}$  Aj d<sub>j</sub> r<sub>j</sub> =  $i=1$  $j-1$ <br>=  $i \underline{F}_1$  Dji W<sub>i</sub> +  $\frac{1}{64}$  A<sub>j</sub> W<sub>j</sub> d<sub>j</sub> +  $\sum_{k=1}^{m_j}$   $\frac{1}{6}$  P<sub>k</sub>  $1 \overline{P}_{jk}$ 

(ecuación # 21 capítulo 2)

En la ecuación anterior las incógnitas que tenemos sonlos giros, los desplazamientos y las reacciones; estas varia bles tienen asociado un coeficiente que ya antes ha sido - calculado, así que la codificación del programa se hace detal manera que la computadora asocie el coeficiente correspondiente, dando como resultado la codificación total de la ecuación, quedando de la siguiente forma:

Primer Miembro

 $T (1, KE) = EI * L1 (J)$  $DE(1, KE) = -ET$  $DE(J, KE) = ET$  $R (1, KE) = D (J, I)$ R  $(J, KE) = A (J) * D2(J)/64$ 

Segundo Miembro

RE (KE) = RE(KE) +  $D(\mathcal{J}, \mathcal{I})$  \*  $W(\mathcal{I})$ RI (KE) = A(J) \*  $W(J)$  \* D2(J)/64 RY (KE) = RY(KE) +  $P(K)$  \* LP(J, K) + 3 B2 (KE) = RE(KE) + RI(KE) + RY(KE)/6

En las variables que corresponden al primer miembro dela ecuación, podemos apreciar que cada una de ellas tiene dos subíndices, el primero corresponde a la variable mismamientras que el segundo corresponde al número de ecuación de que se trate, por ejemplo:

 $T(1, KE)$ : es el giro en 1 ( $\Theta$ 1) de la ecuación KE.

FI: es el producto del módulo de elasticidad Y el momen to de inercia.

L1 $(J)$ : es la longitud al punto "J".

En el segundo miembro de la ecuación tenemos las variables que solo tienen un subindice y que corresponde al núme ro de ecuación, dichas variables son de hecho constantes que solo estan dentro de una sumatoria hasta obtener un valor total, por ejemplo.

 $RE(KE) = RE(KE) + D(J, I) * W(I)$ 

RE(KE) : variable que nos acumula el producto de D(J,I) y W(I) que ya han sido calculados.

El tener en los dos miembros de esta igualdad la variable RE(KE), significa que a cada nuevo valor de RE(KE) se le debe sumar el valor anterior para RE(KE), hasta obtenerun valor final y lo mismo se hace para las demás variablesdel segundo miembro de la ecuación.

Finalmente y después de efectuar las operaciones indica das en el segundo miembro de la ecuación obtenemos una cons tante que la computadora guarda en la variable B2(KE); donde KE se refiere al número de ecuación correspondiente. En este mismo bloque y como ya se mencionó antes también se calcula la ecuación válida para cuando  $J = N y$  que corresponde a la ecuación # 30 del capítulo 2, para esta ecuación se hicieron las mismas consideraciones hechas para la ecuación 21.

El bloque número siete se refiere al cálculo de las lon gitudes acumuladas y que denominamos como AL(I), para la - primera y la Ultima carga esta longitud es la que existe - entre el punto inicial y el punto final de la carga correspondiente, para las cargas intermedias la longitud es la - que hay entre el origen y el punto en cuestión como se muestra en la figura 3.3.1.1.

El bloque número ocho se refiere al cálculo de las profundidades acumuladas, dichas profundidades las denominamos como AH(J); donde el subíndice "j" se refiere al número de estrato hasta el cual se esta midiendo la profundidad, estas profundidades son consideradas hasta la mitad del estrato- en cuestión como se muestra en la figura 3.3.1.2.

En el bloque número nueve se calculan todas las longitu des que hay entre el punto inicial y todos los ejes que setengan, dichas longitudes estan en función de las longitudes acumuladas (AL(I)) que se obtuvieron en el bloque número 7, en este mismo bloque se calculan las longitudes que hay entre un eje (punto) determinado y todos los puntos a la derecha del mismo, a estas distancias las denominamos -como L (J,I), donde los subíndices "J" e "I" se refieren a los ejes que se estan considerando, estas longitudes servirán para el cálculo de los valores de influencia, ya que - con dichas longitudes se calcula la longitud real y virtual que se considera al calcular los valores de influencia.

En el bloque número diez se tiene el cálculo de los -valores de influencia para los diferentes casos, este cálcu lo se hace con la ayuda de la f6rmula de Doussinesq.Los valores de influencia se determinan al calcular el esfuerzo ocasionado por una presión unitaria en una área determinada, la fórmula de Boussinesq es aplicable para cargas uniformesy dicha fórmula es la siguiente:

 $=\frac{w}{(2xyz(x^2+y^2+z^2))^{1/2}}$   $\frac{x^2+y^2}{(2+x^2+y^2)^2}$  $\sigma_{\rm z} = \frac{W}{4\pi} \frac{(\frac{X_{\rm x}Y_{\rm z}(\rm x+Y)+\rm z+7}{2}(x^2+y^2+z^2)) + x^2y^2}{z^2+y^2+z^2}$  $n^{-1}$   $\frac{2xyz(x^2+y^2+z^2)^{1/2}}{z^2(x^2+y^2+z^2)-x^2y^2}$ 

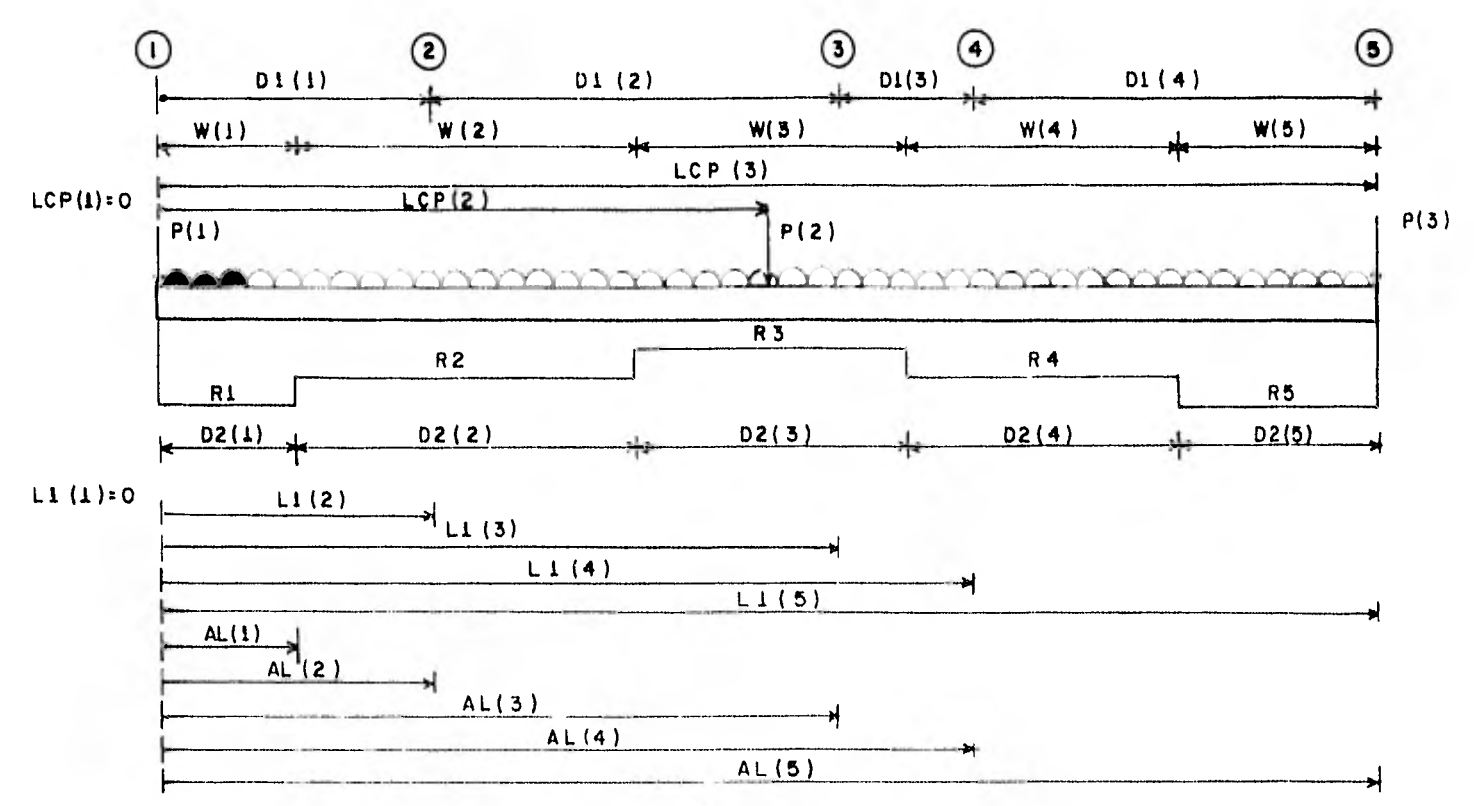

B(I)= ANCHO POR TRAMO DE LA CIMENTACION.

**3** 11. NOTACIO

- 2

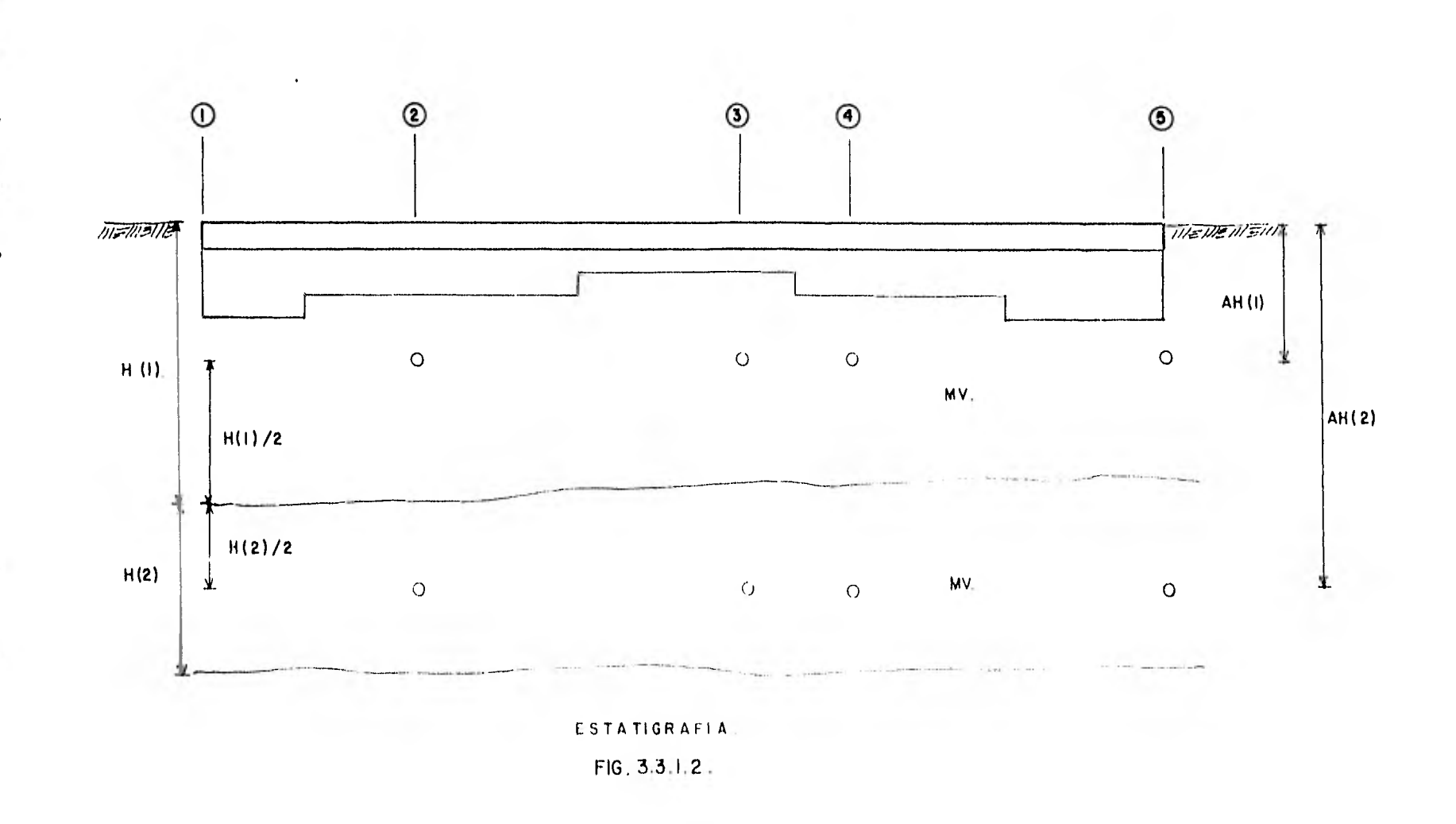

Existen otros métodos para el cálculo de los valores de influencia como lo son la carta de Newmark, las gráficas de - Fadum y el mismoBoussinesq, pero la aplicaci6n manual de cual quiera de ellas resulta demasiado laboriosa, por lo cual hare mos uso de la computadora, de los métodos mencionados el másadecuado para aplicarlo en computadora resulta ser el de Bussinesq,

Con la fórmula de Boussinesq mencionada anteriormente, obtendremos los valores de los esfuerzos correspondientes a unpunto bajo una de las esquinas de la carga y a la mitad del espesor del estrato correspondiente como se puede ver en la siguiente figura.

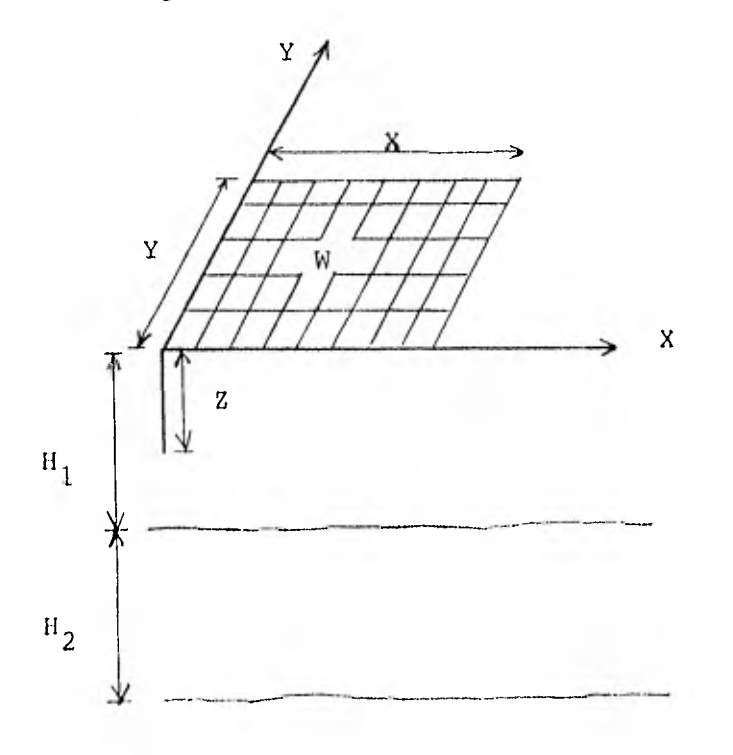

Para la aplicación del procedimiento descrito aquí y para cumplir la condición de Boussinesq de tener el punto bajo la esquina de la carga, consideraremos para los cálculos la -- mitad del área, esto es la mitad del ancho total, así calcula mos el esfuerzo debido solo a la mitad del área y al duplicar lo obtendremos el esfuerzo correspondiente al área total.

Cuando se requiere calcular el esfuerzo bajo la carga pero, el punto no coincide con el centro de la misma, es decir, tenemos tramos asimétricos que resultaron de la división de la viga; se calculan los esfuerzos por separado, de acuerdo al procedimiento descrito antes, el valor final será la sumade los dos esfuerzos calculados de manera independiente.

Cuando se requiere calcular el valor del esfuerzo en un punto que esta fuera del área se hace de la siguiente forma: primero se determina el esfuerzo que produce la mitad del área y se considera una longitud exterior, dicha longitud esla que hay entre el extremo exterior del área y el punto en cuestión, obteniéndose asá un primer valor, el segundo valorse determina considerando ahora una longitud interior que esla que hay entre el borde interior del área y el punto, final mente si al valor obtenido con la longitud exterior le restamos el valor obtenido con la longitud interior obtendremos el valor correspondiente al área cargada y si lo multiplicamos por dos obtenemos el esfuerzo total en el punto.

Para la obtención de las longitudes externas e internas,que se requieren en el cálculo de los valores de influencia se hace de la siguiente manera: en el bloque número siete se-
obtienen las longitudes acumuladas (AL(I)), con las longitu des acumuladas se obtienen las longitudes con respecto al pun to inicial L(J,I) que se calculan en el bloque número nueve, cuando tenemos una carga con una longitud D2(I) y un punto - cuya distancia a ésta es L(J,I), la longitud exterior la obtenemos al sumar la distancia L(J,I) más la mitad de la longi tud de tramo que hay entre el punto en que estamos y el punto anterior, la longitud interior la obtenemos haciendo la diferencia que hay entre la longitud L(J,I) y la mitad de la longitud de tramo Dl(K) que corresponde a la existente entre elpunto en cuestión y el punto siguiente, a la longitud externala denominamos LE mientras que la interna la llamamos LIN, lo anterior es para la consideración de los puntos que estan a la derecha de la carga pero se hacen las mismas consideraciones para los puntos a la izquierda de la carga, en la siquien te figura se muestra el caso de los puntos que estan a la derecha de la carga.

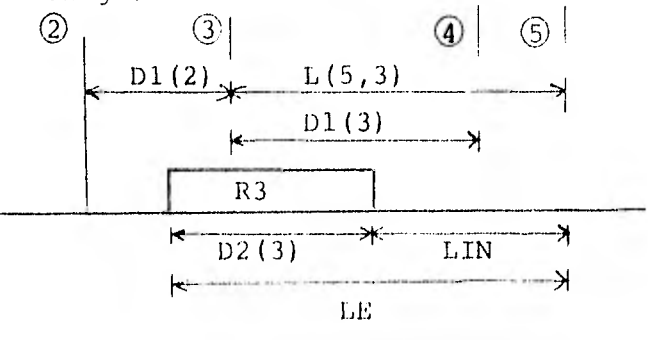

P(5,1,3): Valor de influencia en el punto(5) para el estrato(1) debido a la carga(3).

Los valores de influencia los denominamos como  $F(I,J,K);$ donde el subíndice I, nos indica el punto considerado, el sub Indice J, indica el estrato para el cual se esta obteniendo el valor y el subíndice k, se refiere a la carga que esta pro vocando el esfuerzo, como se muestra en la figura anterior. El cálculo de los valores de influencia se hace de la instruc ción 1350 a la instrucción 2450 y la impresión de los mismosde la instrucción 2460 a la instrucción 2550.

En el bloque número once se calculan los desplazamientosdel suelo, para ello se codificó la fórmula número 37 del - capítulo dos, en esta fórmula se obtienen los desplazamientos bajo un punto para todos los estratos, dichos desplazamientos quedan en función de las reacciones y los llamamos  $Q(K, I)$ , -donde el subíndice k, nos indica a que carga se debe dicho desplazamiento y el subíndice 1, nos indica en que punto se produce el desplazamiento, después estos desplazamientos se sustituirán para obtener los desplazamientos totales en un - punto.

En el bloque número doce tenemos la sustitución de los - desplazamientos y se obtiene el coeficiente del desplazamiento asociado a su reacción correspondiente, con ello las ecuaciones generales del método quedarán solo en función de las reacciones y de los giros, para formar finalmente un sistemade ecuaciones que involucre las variables mencionadas.

El bloque número trece se refiere a la formación de la - ecuación de equilibrio de las fuerzas verticales, que en el capitulo dos obtuvimos como la ecuación número 31, dicha ecua

ción es complementaria para la solución del sistema formado.

En el bloque número catorce tenemos la formación de la ecuación de momentos, que en el capítulo dos obtuvimos como la ecuación número 32, dicha ecuación al igual que la anterior es complementaria para la solución del sistema.

En el bloque número quince tenemos la formación de la ecuación de los coeficientes que la llamamos X2, para ello -consideramos los arreglos matriciales  $T(1,I)$  y  $R(J,I)$  que son los desplazamientos y las reacciones respectivamente, después debemos introducir el vector B2(I) que resulta ser el término independiente de cada ecuación y quedando finalmente un siste ma cuadrado de orden NT = N+1, que a su vez nos representa el número total de incógnitas y de ecuaciones del sistema, puescabe recordar que para la solución de este tipo de sistemas, es necesario tener el mismo número de ecuaciones que de incóg nitas. En este mismo bloque se tiene la impresión de la matriz X2 y de los términos independientes B2(I).

En el bloque número dieciseis tenemos la solución del sis tema, para ello se empleó el método de Gauss jordan basados en un programa de biblioteca hecho por el centro de cálculo de la Facultad de Ingeniería de la U.N.A.M.

Dentro de este mismo bloque tenemos la impresión de los resultados, que es la solución del problema, también se tiene el calculo e impresión de los desplazamientos totales en cada punto.

La impresión de los uesultados se hizo con títulos que se asocian a los conceptos respectivos,

Al final del programa tenemos los datos y la subrutina de aplicación de la fórmula de Boussinesq que usamos para la ob-tención de los valores de influencia, ésta parte del programa\_ se basó en lo hecho por Manuel Flores Ojeda y la sustitución de los desplazamientos está basada en lo hecho al respecto por el Ing. Agustín Deméneghi C. y César Hernández.

A continuación se presenta el listado del programa de -- computadora para la interacción suelo-estructura en una viga flotante.

10 'INTERACCION SUELO ESTRUCTURA "VIGA FLOTANTE"/PASIC 20 DIM MV(20)2011B(20)2011D1(20)1L(20)300201D(20)311(20) 30 'LECTURA DE LOS DATOS 40 'DATOS DEL MODELO DE LA VIGA (REDOUF 1) 50 READ M. N. ET 60 FOR 1=1 TO NIREAD BI(1) INEXT 1 70 FOR I=1 TO N-1:READ DI(1):NEXT I BØ FOR 1=1 TO N:READ W(1) INEXT I 90 FOR R-1 TO MIREAD P(K)INEXT K 110 FOR K=1 TO MIREAD LCP(K):NFYT K 120 'LOS DATOS DEL SUELO 130 READ NP 140 FOR J=1 TO NPIREAD H(J) INEXT J 150 For J=1 To NP 160 FOR 1=1 TO NIREAD MV(1+J) 170 NEXT 1 180 NEXT J 190 'IMPRESION DE LOS DATOS PROPORCIONADOS 200 LPRINTCHR+(30):LPRINTSPC(24)CHR+(31)\* UNIVERSIDAD NACTONAL AUTONOMA DE MEXICO \*:LPRINT:LPRINTSPC(19)\* FACULTAD DE INGENIERIA \*: FORI=0104+LPRINT+NEXTI+LPRINTSPC(2)\*TES1S PROFESIONAL QUE PARA OBTENER EL TITULO DE INGENIERO CIVIL\*+LPRINT 210 | PRINTSPC(17) "PRESENTA: JUAN JOSE ARRIAGA OCA&A' (FORI=0TO2:CPRINT:NEXTI+CPRINTSPC(10)" INTERACCION SUFLO-ESTRUCTURA EN UNA VIGA FLOTANTE\* (LPRINT)(LPRINTSP(C20)\*PROGRAMA\_EN\_LENGUAJE\_BASIC\* (FORT=0T043) PRINT:NEXT1 220 LPRINTSPC(5)\*DATOS PROPORCIONADOS\*CHR\$(30);LPRINT;LPRINT 230 LPRINTSPC(10) PUNTOS DE REFERENCIA: N ILPRINT 240 LPRINTSPC(10)\*MODULO DE ELASITCIDAD DE LA VIGA: (TOM-M2):" FI ELPRINT 250 LPRINTSPC(10) ANCHO DEL TRAMO, (M):" :LPRINT 260 FOR 1=1 TO NILPRINTSPC(IO)\*BI(\*I\*)="BI(I):NEXT I ILPRINT 270 LPRINTSPC(10) "LONGITUD DE CADA TRAMO, (MI: " :LPRINT 280 FOR 1=1 TO N=1 :LPRINTSPC/10)\*DI("I")="DI(I):NEXT I (LPRINT 290 LPRINTSPC(10)\*LA CARGA UNIFORME EN LOS TRAMOS, (TON/M):\* : I PRINT 300 FOR 1-1 TO N ILPRINTSPC(10)"W("I")="W(I)INEXT I GLPRINT 310 LPRINTSPC(10) "LA CARGA CONCENTRADA, (TON): \* : LPRINT 320 FOR K=1 TO MILPRINISPCCIO)"P("K")="P(H)INEXT K ILPRINT 330 LPRINTSPC(10) "CONTADOR DE LAS CARGAS CONCENTRADAS:" : ( PRINT 340 FOR J=2 TO NILPRINISPC(IO)\*MC(\*J\*)="MC(J)INEXT J ILPRINT 350 LPRINTSPC(10) LA LONGITUD DE LAS CARGAS CONCENTRADAS, (M): : : LPRINT 360 FOR K=1 TO MILPRINTSPC(10)"LCP("K")="LCP(K)INEXT K ILPRINT 370 LPRINTSPC(10) "EL NUMERO DE FSTRATOSI" NP ILPRINT 380 LPRINTSPC(10) "EL FSPESOR DE CADA ESTRATO: (M): " ILPRINT 390 FOR J=1 TO NPILPRINTSPC(10)\*H(\*J\*)=\*H(J)INFXT J ILPRINT 400 LPRINTSPOCLOPTEL MV DE CADA ESTRATO: (M2/TON): LEPRINT 410 FOR 1=1 TO N 420 FOR J=1 TO NP+LPRINTSPC(10)\*HV(\*)\*+\*J\*)-\*MV(1)3)+NEXT J 430 NEXT IILPRINTILPRINT 440 'LONGITUDES DE CARGA (PLOOUE 2) 450 1=1(DECT)=01(1)+0,1 460 FOR 1=2 TO 11-1 470 D2(1)=Di(1-1)+0.5+DI(1)+0.5 490 NEXT 1 490 I-N 500 02(1)-01(1-1)-0.5 510 LEPTHTEF((10)\*100231095 DE C6P66 (N):\* : LERINT 520 Fee I=1 10 N/LPRINISPL (0) D2(")" = "D2(1) = NFYT J = PRINT 530 'LA LONGITUD A LOS PERFOS DE REFERENCIA (PERMIE 3)  $540 = 1$ 550 11411-0  $560 - 1 + 2$  $570 + 111 - 1111$ 

580 FOR 1-3 TO N 590 L1(I)=L1(I-i)+D1(I-)) 600 NEXT I 610 'CALCULO PT FAS EQUITUDES RELATIVAS (PLOQUE 5) 620 FORJE2TON 530 LR(J+1)=L1(J)-02(1)-640 NEXTJ 650 FORJ=3T0N  $660$  FOPI=2T0J-1 670 LR(J)-1)-1 ((J)-(L)(J)+DI(J)+0,5) **680 NEXTI** 690 NEXTJ 700 FORI=ITON  $710 A(1) = (D2(1) + 3/5)$ 720 NEXTI 730 FORJ=2TON 740 FORI=1T0J-1 750 B(J)1)=((D2(1)+2)\*LR(J)1))/2 760 C(J)1)=(D2(J)+LR(J)1)+2)/2 770 NEXTI 780 NEXTJ 790 FORJ=2TON BOO FORI=1TOJ-1  $B10.03317-0.114(1.03311)+0.2(1.144)$   $+0.2(1.144)$   $+0.2(1.141)$   $+0.2(1.11)$   $+0.2(1.11)$   $+0.2(1.11)$ R20 NEXTI **B30 NEYTJ** B40 'CALCULO DE LONGITUDES A LAS CARGAS CONCENTRADAS (PLOQUE 5) 850 LP(1+1)=0 B60 FORJ=2TON B70 FORK=ITOMC(J) BBW LP(3+)-)=L1(J)-LCP(R) B90 NEXTK **900 NEXTJ** 910 'FORMACION DE LA ECUACION 1 VALIDA PARA ENJENDE EC. B 21, CAP. 2 (PLOGUE 6) 920 KE-0 930 FORJ=2TON-1 940 KE=KE+1 950 T(1)KE)=EI+L1(J) 960 DE (1+HE) = - F1 970 DE(J)KE) =FT 980 FORI-1T0J-1 990 R(1+hE)=D(J+1) 1000 NEXTI 1010 RG-RE)=AGUED2GJ764 1020 'ELEMENTOS PEL SEGUNDO MIEMBRO DE LA ECUACION 1 (2<=J<=N=1) 1030 RE(KE)=0  $1040$  FORI=1T03-1 1050 PE(KF)-PE(FE)+D(J)+D(I) **1060 NEXTI** 1070 BITKEIFA(I)+WGH+D2(J)766 1080 RY(KE)=0 1090 FORK=1TOMC(J)  $1100$  PY(KE)=RY(KE)+P(K)+LP(J+K)+3 **1110 NEXTK** 1120  $PPC$ (KE) = PE(HF) + RE(HF) + RY(HE) / 6 1130 NEXTJ 1140 'FORMACION DE LA ECUACION 2 VALIDA PARA J=N EC. # 30) CAP. 2 1150 KE-KE+1  $1360 - 3 = 11$ 1170 T(1+hE)=EI+L)(3)

1180 DE(1,KE) == E1 1190 DE(J.KE)=EI 1200 FORI=1T0J-1 1210 R(1+EE)=D(J+1) 1220 NEXTI 1230 R(J+KE)=A(J)+D2(J)/4 1240 'ELEMENTOS DEL SEGUNDO MIEMBRO DE LA ECUACIÓN 2 (J-N) 1250  $RE(KE) = \emptyset$ 1260 FORI=1T0J-1 1270 RECKE)=RECKE}+D(J+1)+W(I)<br>1280 NEXTI 1290 R1(KE)=A(J)+W(J)+D2(J)/4 1300 RY(KE)=0 1310 FORK=1TOMC(J) 1320 RY(KE)=RY(KE)+P(K)\*LP(J+K)+3 1330 NEXTK 1340 B2(HE)=RE(hE)+RI(KE)+RY(KE)/6 1350 ' CALCULO DE LOS VALORES DE INFLUENCIA: MANUEL FLORES O. 1360 'LONGTTUDES ACUMULADAS (BLOGUE 7) 1370 I=1: AL(I)=DI(I)\*0.5  $13801 = 2$ 1390 AL(I)=AL(I-I)+DI(I-I)+0.5  $1400$  FORI=3 TO N  $-1410$  AL (1)=AL (1-1)+D1(1-1) 1420 NEXT 1 1430 'CALCULO DE LAS PROFUNDIDADES ACUMULADAS (BLOGUE B)  $1440 J=1$ 1450 AH(J)=H(J)+0.5 1460 FORJ=2TONP 1470 AR(J)=AR(J-1)+0.5\*(R(J-1)+R(J1) 1480 NEXTJ 1490 'LONGITUDES CON RESPECTO AL PUNTO INTEIN (BLOQUE 9)  $15001 = 1$ 1510 FORJ=2TON  $1520 L(J, I) = AL(J)$ 1530 NEXTJ 1540 FOR1=2TON-1 1550 FORJ=1+1TON 1560 L(J+I)=AL(J)-AL(1):NEXTJ 1570 NEXT1 1580 'CARGAS INTERIORES PUNTOS A LA DERECHA (PLOGUE 10) 1590 FORK=2TON-1 1600 FORJ=1TONP 1610 FORISK+1TON 1620 LE=L(1+K)+0.5\*D1(K-1):LIN=L(1+K)-0.5\*D)(K) 1630 B=B1(K)/2+HF=AH(J)+L=LE 1640 GOSUR3900 1650 WU=PIL=LIN 1660 GOSUB3900 1670 F(1+J+K)=ABS(HU-P)+2) 1600 NEXTI 1690 NEXTJ 1700 NEXTK 1710 'CARGAS INTERIORES PULTOS A LA IZQUIERDA 1720 FORK=2TON-1 1730 FOLJ=1TONP 1740 FO I=1TOK-1 1750 LE-L(K)11+0,5+D1(K)1L(N=L(N)1)+0,5+D1(K-1) 1760 B= 1(K1/2:HF=AH(J):L=LE 1770 GO UB3900

 $\bullet$ 

1780 WU=PIL=LIN 1790 GOSUB3900 1800 F(1)J(K)=APS(/5U-P)+2) 1BIW NEXTI 1820 NEXTJ **JO30 NEXTK** 1840 'PUNTOS BAJO LA CARGA 1850 FORK=2TON-1 1860 FORJ=LTONP 1870 I=K<br>1880 LI=Di(k-1)/2 1890 LD=01(K)/2 1900 B=B1(K)+0.5 1910 HF=AH(J) 1920 L=LI 1930 GOSUB3900:W-P+2 1940 L=LD 1950 GOSUB3900:F(I) J)K)=ABS(W+1P+2)) 1960 NEXTJ 1970 NEXTR 1980 'CARGAS INTERIORES HACIA EL PUNTO I 1990 FORK=2TON-1 2000 FORJ=1TONP  $20101 = 1$ 2020 LE=AL(K)+0.5+D1(K)+LIN=AL(K)-0.5+D1(K-1) 2030 B=BL(K) /2:HF=AH(J) (L=LE 2040 GOSUB3900 2050 WU=P:L=LIN 2060 GOBUR3900 2070 F(1) J) K)=ABS((WU-P)+2) 2080 NEXTJ **2090 NEXTK** 2100 'INFLUENCIA DE LA CARGA 1 A TODOS LOS PUNTOS 2110 FORI=2TON 2120 FORJ=1TONP  $2130$  K=1 2140 LE=AL (1) (LIN=AL (1)-AL ()) 2150 B=B1(K)/21HF=AH(J) (L=LE) 2160 GOSUB3900 2170 WEPILELIN 2180 GOSUB3900  $2190$  F(1+3+H)=APS((WU-P)+2) 2200 NEXTJ 2210 NEXTI 2220 'INFLUENCIA DE LA CARGA N EN TODOS LOS DEMAS PUNTOS 2230 FORI=1TON-1 2240 FORJ=1TOUP 2250 K=N 2760 LE=1 (K+1) (LTP-LO)+1)-D2(K) 2270 B=P1(K)/21PF=AH(J) H.=1 E 2280 GOSUB3900 2290 WU=PIL=EIH 2300 GOSUR39PM 2310 F(1) (b) ABS((W) P)+2) 2320 NFX13 2330 MEAT1 2340 INFLUENCIA DE LA CARGA 1 EN EL PUNTO 1 2350 FORJ-11ONF 2360 ISLINGING ARCH PSPLOOF CLSD 213 2370 509 8 3000

2380 F(I+J+K)=ABS(P+2) 2390 NEXTJ 2400 'INFLUENCIA DE LA CARGA N 2410 FORJ=1TONP 2420 I=N:K=N:HF=AH(J):R=RI(K)/2:L=D2(1) 2430 GOSUB3900 2440 F(1+J+K)=ABS(P+2) 2450 NEXTJ 2460 'IMPRESION DE VALORES DE INFLUENCIA 2470 LPRINTSPC(40)CHR\$(31)\*VALORES DE INFLUENCIA\*CHR\$(30):LPRINT:LPRINT:WW=1:BR=1:IX=N:JX=NP:KX=N<br>2480 LPRINTSPC(7)\*CARGA\*:SPC(7)::GOSVB4010:LPRINT:LPRINT\*PUNTO/ESTRATO\* 2490 FORK=1TOKX+FORJ=1TOJX+LPRINTSPC(L)+USTNG\*##\*+R++LPRINTSPC(5)+USING\*##\*+J++LPRINTSPC(4)+ 2500 FORI=BBT07\*WW#1FI>IXTHENI=7\*WW#G0T02520 2510 LPRINTUSING"##.#####++++"+F(K+J+1)++LPRINTSPC(4)+ 2520 NEXTI:LPRINT:LPRINT:NEXTJ:h 2530 IFI>IXTHEN2550 2540 GOSUB4060 GUT024B0 2550 FORJL=1T07+LPRINT+NEXTJL 2560 'CALCULO DE LOS DESPLAZAMINETOS DEL SUELO (BLOGUE 11) 2570 FOR 1=1 TO N 2580 FOR KH1 TO N 2590 SUM-0 2600 FOR J=1 TO NP 2610 SUM=SUM+MV(I+J)\*H(J)\*F(I+J+K)/B1(K) 2620 NEXT J 2630 Q(K+1)=SUM 2640 SUM=0 2650 NEXT K 2660 NEXT 1 2670 'SUSTITUCION DE LOS DESPLAZAMIENTOS (BLOGUE 12) AGUSTIN DEMENEGHI C. Y CESAR HEPHANDEZ 2680 NT=N+1 2690 FOR K=1 TO NT 2700 FOR 1=1 TO N 2710 FOR KC=1 TO N 2720 SM=Q(I+KC)\*DE(KC+K) 2730  $R(1+K) = R(1+K) + SM$ **2740 NEXT KC** 2750 NEXT 1 2760 NEXT K 2770 'FORMACION DE LA ECUACION DE FOUILIBRIO (FUERZAS VERTICALES) EC. # 31, CAP. 2 (BLOQUE 13) 2780 K=NIKE=N  $2790$  FOR  $1=1$  TO H. 2800  $R(L_1E) = D2(L)$ 2810 NEXT 1 2820 FOR 1=1 TO N 2830 BUM=P(1)+W(1)+D2(1) 2840 B3(1)=B3(1-1)+6UM 2850 B2(KF)-B3(T) 2860 NEXT 1 2870 'FORMACION DE LA ECUACION DE MOMENTOS EC. # 32, CAP. 2 (BLOGUE 14) 2880 FOR K=1 TO M 2890 SI-P(K)\*LCP(K) 2900 BZ(K)=BZ(K-1)+S1 2910 53=87(H) 2920 NEXT K 2930 1-1 2940 CA(1)=W(1)+D2(1)+AL(1)+0.5 2950 FOR 1=2 TO N-1 2960 SZ=W(I)+D2(I)+AL(I) 2970 PX(t) Pril-1)+SZ

2980 NEXT 1  $2990$   $I=N$ 3000 CM(I)=W(I)+D2(I)+(A)(I)=D2(I)+e 5) 3010 B2(1+1) =ST+BX(1-1) +CA(1) + al1) 3020 K=N+1  $3030$   $1 = 1$ 3040 S2=D2(I)\*D2(I)/2 3050 R(1,K)-52 3060 K=N+1 3070 FOR 1=2 TO N=1 3080 54=D2(1)+AL(1) 3090 R(1+K)=S4 3100 NEXT 1  $3110 k=k+1$  $3120 - 1 = N$ 3130 S6=D2(1)+(AL(1)-D2(1)/:)  $3142 R(1)R$ 3150 'FORMACION DE LA MAINIZ DE COEFICIENTES (PLOGUE 15) 3160 FOR 1-1 TO NT  $3170 \times 2(111) - 1(111)$ 3180 NEXT I 3190 FOR 1m1 TO MT 3200 FOR J=1 TO N 3210 X2(1+J+1)=R(J+1) 3220 NEXT J 3230 NEXT I 3240 ' IMPRESTON DE LA MATRIZ DE COPETCIENTES 3250 LPRINTSPC(40)CHR\$(31)\*MATPI7 DE COEFICIENTES\*CHR\$(30)#LPRINT+LPRINT+AA=1+PB=1+1X+NT+JY=NT 3260 LPRINTSPC(5) "COLUMNA" (SPC(7) { 3270 FOR 1-BBT07+AA 32R0 IFINIX THEN 1-7\*AA:G0T03300 3290 LPRINTUSING\*##\*\*1+ILPRINTSPC/14): 3300 NEXT 1:LPRINT 3310 LPRINTSPC(1) "RENGLON" 3320 FOR J=1T0JX1LPRINTSPCCOUNTHC-8813JEEPRINTSPCCOL 3330 FOR I=BBT07+AA 3340 IF JE1X THEN I=AA+7+ 60103340 3350 LPRINTUSTNG"##.#############J.J.J.These PRINTSPCCalle **JJ60 NEXTI (LPRINT LPRINT** 3370 NEXTJ 3380 IFI>IX THEN LPPINT: GOTO 3400 3390 AA-AA+I:RR=PB+7:FPRINTSLPRINT;GOTO'Czol 3400 LPRINISPC(40)(SP) + TERMING BEFF DISTRICT "CORECTO PRINT OF BRING CONTROLLED IN SPCCTPINATOR'S LPRIN STORIS LONTS PRINTS PC(47)USING"##";I:\LPRINISPC(22)USING"PR#4.####"\P"-; : NECLITEARS STO2N PPININEXTI 3410 'SOLUCTON DET, SISTEMA DE ECUACIONES - (FEGULE 14)  $3429$  X=NT+1  $\overline{a}$ 3430 FOR Int TO HIERTO-AMPRESSMENT I 3440 FOR Y-I TO NT  $3450 - 7 - 7$ 3460 F.P. J=YTE TO HT 3470 IF ARSENZERFEARSOCHERED THEIL201 **3480 NEYT I** 3/90 IF 2-1 G010 3-59 3500 FOR J 1 TO 3 3510 AUG-7217-11 35.0 X2(7) JULY2(Y) J) 35.55 X23 5J) = AUX  $11,400,140,11,11$ 3550 OF 124 - 11 P GOE - 9 23 75/0 FEE J Y+1 TO J

3570 X2(Y+J)=X2(Y+J)/X2(Y+Y) 3580 NEXT J  $3590 X2(Y;Y)=1$ 3600 FOR 1=1 TO NT 3610 IFI=Y GOTO 3660 3620 FOR J=Y+1 TO X 3630 x2(1+J)=x2(1+J)-x2(1+Y)+x2(Y+J) 3640 NEXT J 3650 X2(1, Y)=0 3660 NEXT I 3670 NEXT Y 3680 LPRINTSPC(30)CHR\$(3))\*SOLUCION DEL SISTEMA DE ECUACIONES\*CHR\$(30)+LPRINT 3700 ' CALCULO DE LOS DESPLAZAMIENTOS TOTALES 3710 FOR J=1 TO N 3720 FOR I=1 TO N 3730 AC=0(I+J)+X2(I+1+X) 3740  $DT(J)=DT(J)+AC$ 3750 NEXT INNEXT J 3760 LPRINTSPC(40)CHR\$(31)\*DESPLAZAMIENTOS TOTALES\*CHR\$(30):LPRINT 3770 FOR J=1 TO N 3780 LPRINTSPC(49)"DT("J")="USING"##.#####ffff";DT(J);:LPRINT" METROS":NEXT J+ LPRINT 3790 DATA 3, 3, 1.519E+07 3800 DATA 8, B, B 3810 DATA 414 3820 DATA 10,10,10 3830 DATA 20,40,20 3B40 DATA 1,2 3850 DATA 0,4,8 3B60 DATA 2 3870 DATA 2,3 3880 DATA 1.8E-03.1.8E-03.1.8E-03.2.5E-03.2.5E-03.2.5E-03 3890 END 3900 'SUBRUTINA: DE LA APLICACION DE LA FORMULA DE PUSSINESO 3910 A=B12HL12HFF12 3920 B2=S0R(A) 3930 C=842\*L42 3940 D=2\*B\*L\*HF 3950 E=B+2+L+2+2+HF+2 3960 G=ATN((D+B2)/(HFf2+A-C)) 3970 IFG = 0THEN3990 3980 6-6+3.1415927 3990 P=0.079577\*((((D\*B3)/(HFt2+A+C))\*(F/A)1+G) 4000 RETURN 4010 'IMPRIME NUMERO DE COLUMNA 4020 FORI=BBT07+WW 4030 IF111718HENI=7+WW160104050 4040 LPRINTUSING"##"#I\*:LPRINTSPC(14)1 4050 NEXTIL PRINT: RETURN 4060 'INCREMENTA UW Y BP 4070 WW-WI+1+BP-EP+7+LPRINT+CPRINT+PLTUPN

 $1.141$ 

 $\pmb{\varpi}$ 

### CAPITULO 4

### INSTRUCTIVO DE USO DEL PROGRAMA

En el capitulo dos se vio la deducción y la obtención delas ecuaciones generales del método, así como los procedimien tos empleados para ello, donde se considera a la estructura como una viga flotante; para el análisis estructural se uso el método de la viga conjugada y para la obtención de los esfuerzos en el suelo se uso la fórmula de Boussinesq; de lo - anterior podemos observar que se está considerando de maneraintegral la interacción existente entre la estructura y el - suelo.

En el capitulo tres se vio la elaboración de un programade computadora, ya que como se dijo antes, el resolver este tipo de problemas de manera manual resulta demasiado laborioso. En la actualidad y debido a los grandes avances tecnológi cos podemos tener acceso al uso de una computadora, por ellose realizó el presente programa que resulta de gran ayuda, en la solución de este tipo de problemas.

Este capítulo esta referido a la codificación de dicho -programa de computadora, ya que como se dijo antes nos ayudará en la solución de problemas de interacción suelo-estructura, cabe recordar que este método es aplicable para cuando se tengan estructuras cuya cimentación sea una losa y esten ci mentadas sobre suelos de mediana a alta compresibilidad, este

tipo de estructuras se presentan en general cuando se tienencasas o edificios de hasta tres niveles.

Al final de este capitulo se presenta un listado del programa, pues resulta conveniente grabarlo para que sea utiliza do en forma expedita. A manera de ejemplo, en el caso de queel programa se grabe en una microcomputadora Radio Shack TRS-80, los pasos a seguir para el uso del programa son:

1) Encender la computadora (microcomputadora) para después insertar el disco que contenga el programa grabado.

2) Teclear el comando LOAD "NOMBRE DEL PROGRAMA", después de esto se oprime la tecla ENTER; esperar hasta que en la - pantalla aparezca la palabra READY que indica que el programa ha sido cargado en la máquina y que está listo para ser usado.

3) Si se desea que en la pantalla aparezca el listado del programa, se debe de teclear el comando LIST y posteriormente oprimir la tecla ENTER y entonces empezará a correr el listado en la pantalla, para detenerlo se oprime la tecla HOLD y para que continue corriendo dicho listado se vuelve a oprimir la tecla BOLD, cuando termina de correr todo el programa aparecerá la palabra READY.

Hecho lo anterior tenemos el programa en la memoria de la máquina y solo resta introducir los datos requeridos y correr el programa, para ello procederemos de la siguiente forma.

\* Teclear la instrucción 3790 DATA y teclear los valoresde M, que es el numero de cargas concentradas y es adimensional; N, que es el número de ejes que resulta de la división en tramos de la viga, también es adimensional; finalmente

debemos introducir el valor resultante del producto EI, es -decir, el producto del módulo de elasticidad equivalente y el momento de inercia de la viga, sus unidades son toneladas-metros cuadrados (TON-M2); los datos se deben teclear en este orden.

\* Teclear la instrucción 3800 DATA y teclear los valoresde B1 (I), que se refieren al ancho de la cimentación para - cada punto, estos datos deberán estar en metros (M), el número de ellos debe ser igual al valor de N.

\* Teclear la instrucción 3810 DATA y teclear los valoresde D1 (I), que se refiere a la longitud de cada uno de los - tramos, que resultan de la división en tramos de la viga, elnúmero de datos que debemos introducir a la computadora estadado por N-1, es decir, es la longitud que tenemos entre losejes y esta dada en metros (M).

\* Teclear la instrucción 3820 DATA y teclear los valorescorrespondientes de W (I), que es el valor de la carga unifor me que actúa a lo largo de la viga, el número de datos que se deben teclear es igual a N y sus unidades serán toneladas por metro (TON/M).

\* Teclear la instrucción 3830 DATA y teclear los valoresde P (K), que son los que corresponden a la magnitud de las cargas concentradas que actúan en la viga, dichas cargas -- corresponderán a las columnas y muros que se tengan en la estructura, o bien, otras cargas que actuen como tales, el núme ro de datos estará dado por el valor de M, que ya se había -especificado antes, la magnitud de las cargas concentradas se

dará en toneladas (TON).

\* Teclear la instrucción 3840 DATA y dar los valores de - MC (J), que corresponden a un contador de cargas concentradas que se encuentren a la izquierda de un punto de referencia -- (eje) determinado, es decir, cuando estamos en el punto dos por ejemplo, contamos el número de cargas concentradas que se tienen a la izquierda de dicho punto (punto dos) y este datose lo damos a la computadora, lo mismo hacemos para todos los ejes que se tengan y este es un dato adimensional.

\* Teclear la instrucción 3850 DATA y teclear los valoresde LCP (K), que es la longitud que hay entre las cargas concen tradas y el punto número uno (punto inicial), como esto se - hace para todas las cargas concentradas tendremos tantos datos de dichas longitudes como cargas concentradas tengamos y estas distancias estan dadas en metros (M).

\* Teclear la instrucción 3860 DATA y teclear el valor de-NP, que se refiere al número de estratos que se esten conside rando para el suelo donde se apoyará la estructura, este dato es adimensional.

\* Teclear la instrucción 3870 DATA y teclear los valoresde H (J), que se refiere al espesor de cada estrato de sueloconsiderado, el espesor de los estratos se da en metros (M),el número de estos datos depende de cuantos espesores estemos considerando y de cuantos ejes tengamos en la estructura.

\* Teclear la instrucción 3880 DATA y teclear los valoresde MV  $(I,J)$  que es el módulo de deformabilidad de cada punto en todos los estratos considerados, se deben dar de izquierda

a derecha empezando por todos los puntos del primer estrato - (el más superficial) y así sucesivamente hasta el último estrato considerado, sus dimensiones son metros cuadrados por toneladas (M2/TON).

Para realizar lo anterior de manera más rápida y si se esta usando una microcomputadora RADIO SHACK TRS-80 se puedehacer lo siguiente, teclear el comando CLS que limpia la pantalla.

Para obtener una secuencia automática y crear las instruc ciones de los datos, teclear el comando AUTO 3790, presionarla tecla ENTER después de cada renglón de datos y se obtendrá automáticamente el número del renglón siguiente, esto se hará hasta introducir el último renglón de datos que corresponde al número 3880, al llegar a esta instrucción la máquina ha - registrado los valores en la memoria para evitar que la máqui na prosiga con la secuencia automática se presiona la tecla -BREAK, con ello se terminará el bloque de datos.

Para verificar si todos los datos fueron introducidos correctamente podemos hacer lo siguiente; teclear el comando-LIST 3790-3880 y ejecutarlo, en la pantalla aparecerá el listado de los datos que se han introducido, Si existe algún error bastará con teclear nuevamente dicho renglón; habiendoverificado la lista de datos deberemos teclear el comando RUN y la máquina ejecutará el programa. Después de cada instrucción o comando se debe presionar la tecla ENTER.

Si durante la ejecución del programa la máquina indica -algún error, este podrá ser referente a los datos o a que se-

ha rebasado la capacidad de la memoria, el primero se refiere a que hay algún error en la introducción de los datos y el -segdndo a que tal vez alguna variable está fuera de la dimensión especificada para ello habrá que redimensionar dicha variable.

# CAPITULO 5

# EJEMPLOS DE APLICACION

En este capitulo se presentan dos ejemplos, cuyo obje tivo es mostrar la aplicación del procedimiento propuesto por el Ing. Agustín Deméneghi, en la solución de problemas de interacción suelo-estructura.

Para la aplicación de este procedimiento, se hizo - como ya se dijo antes uso de la computadora y el alcancede dicho programa consiste en obtener el valor de las - reacciones y de los desplazamientos y dicho alcance lo es también el del presente trabajo, con lo anterior podemosobtener los elementos mecánicos actuantes en la cimentación y con ello hacer el diseño de la misma.

Ejemplo Nº 1

Consideremos un edificio de tres niveles, su planta es de ocho metros por ocho, esta apoyado en un suelo de mediana compresibilidad su cimentación será una losa, - como se muestra en la figura 5.1.1.

Datos.

 $B = 8$  m. ancho de la cimentación  $f'_{c} = 200 \text{ kg/cm}^2$  $EC = 10 000 \sqrt{f'_{C}}$ Para las losas supongamos que:  $Ec = 3000 \sqrt{f}$ 

Para los muros supongamos que:

 $f'_{c}$  = 15 kg/cm<sup>2</sup>

 $E = 2000 \text{ kg/cm}^2$ 

En función de los datos determinamos el producto El equivalente como se muestra a continuación.

Para las losas tenemos que f'<sub>c</sub> = 200 kg/cm<sup>2</sup> E = 3000  $\sqrt{f'}_C$  a largo plazo

Tenemos dos losas extremas de 800 cm. de largo y 10 de espesor como podemos ver en la figura 5.1.1

El área de las losas es:  $A = 10(800) = 8000 \text{ cm}^2$ El momento de inercia esta dado por:  $I = Ad^2$  pero son dos losas, entonces  $I = 2Ad^2$  $I = 2$  Ad<sup>2</sup> = 2 (8000)(445<sup>2</sup>) = 3.168 x 10<sup>9</sup> cm<sup>4</sup> El módulo de elasticidad del concreto es:  $E = EC = 3000 \sqrt{200} = 42426.407 \text{ kg/cm}^2$ Finalmente el producto El es:  $EI = 42426.407 (3.168 \times 10^9) = 1.34 \times 10^{14} \text{ kg} - \text{cm}^2$ Para las losas intermedias se hacen las mismas consideraciones y solo cambia el momento de inercia, ya que la distancia con respecto al eje neutro (EN) es diferente.  $I = 2$  Ad<sup>2</sup> = 2(8000)(145<sup>2</sup>) = 3.364 x 10<sup>8</sup> kg - cm<sup>2</sup> El producto El quedará como: El = 42426.407(3.364 x  $10^{8}$ ) = 1.427 x  $10^{13}$  kg - cm<sup>2</sup> Para los muros suponemos que f' $_{\rm c}$  = 15 kg/cm<sup>2</sup>  $E = 2000 \text{ kg/cm}^2$ 

El momento de inercia de los muros es:

 $=\frac{bh^3}{12} = \frac{10(900^3)}{12} = 607.5 \times 10^6$  cm<sup>4</sup> (un solo muro) Considerando que se tienen tres muros, finalmente tendremos

que I= 3(607.5 x 10<sup>6</sup>) = 1.8225 x 10<sup>9</sup> cm<sup>4</sup>

El producto El que corresponde a los muros quedará como: EI= 2000(1.8225 x 10<sup>9</sup>)= 3.645 x 10<sup>12</sup> kg/cm<sup>2</sup>

Si ahora sumamos los productos El de losas y muros, obtene mos el El equivalente de toda nuestra estructura, quedando para nuestro ejemplo como sigue:

EI = 1.34 x  $10^{14}$  + 1.42 x  $10^{13}$  + 3.645 x  $10^{12}$ =  $= 151.915 \times 10^{12} \text{kg-cm}^2$ 

Si el resultado anterior lo transformamos a ton- $m^2$  tene-mos que EI = 1.519 x  $10^7$  ton-m<sup>2</sup>

La configuración final de nuestra estructura se muestra en la figura 5.1.2 .

En la figura 5.1.3 tenemos la configuración final con la\_ notación usada en el programa de computadora.

En la figura 5.1.4 tenemos el resultado final de los des plazamientos que se obtuvieron.

# Ejemplo Nº 2

En este ejemplo se considero un cajón de cimentación, en\_ la planta de este tenemos actuando cuatro cargas concentradas, la planta tiene una longitud de veinticuatro metros y un ancho de doce metros, dicha estructura la podernos apreciar en la figura 5.2,1 .

En la finura 5.2.2 se presenta la configuración de las - reacciones actuantes en la planta.

En la figura 5.2.3 presentamos la configuración de los - desplazamientos finales.

En los dos ejemplos los desplazamientos finales son los calculados, en los ejemplos los puntos de referencia se refieren al número de ejes.

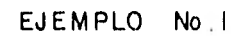

 $\mathcal{A}$ 

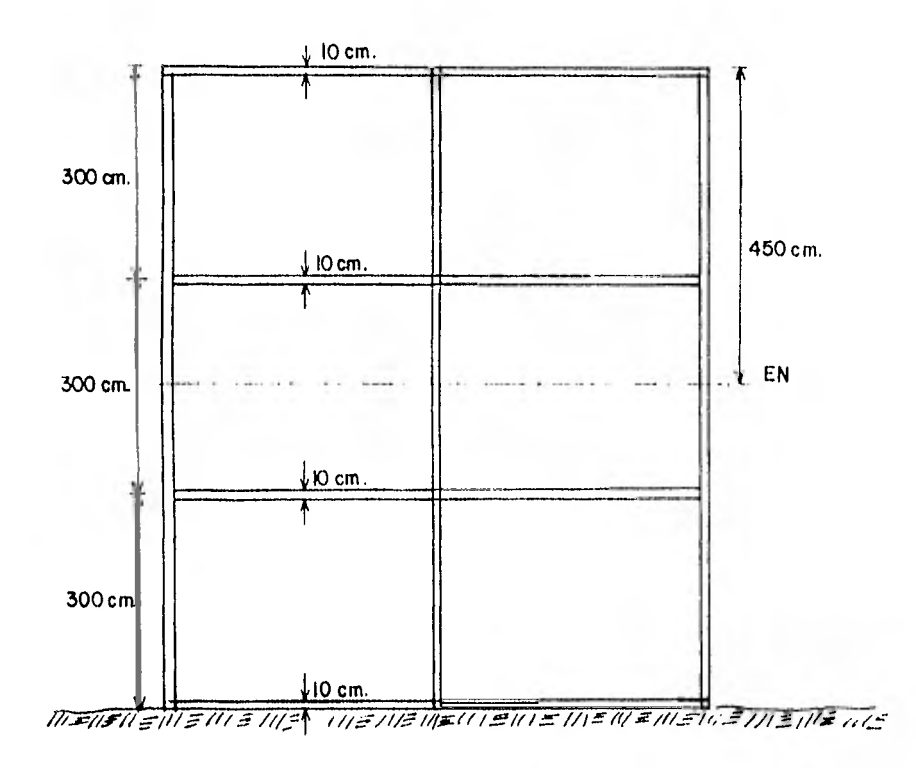

FIG. 5.1.1. ESTRUCTURA

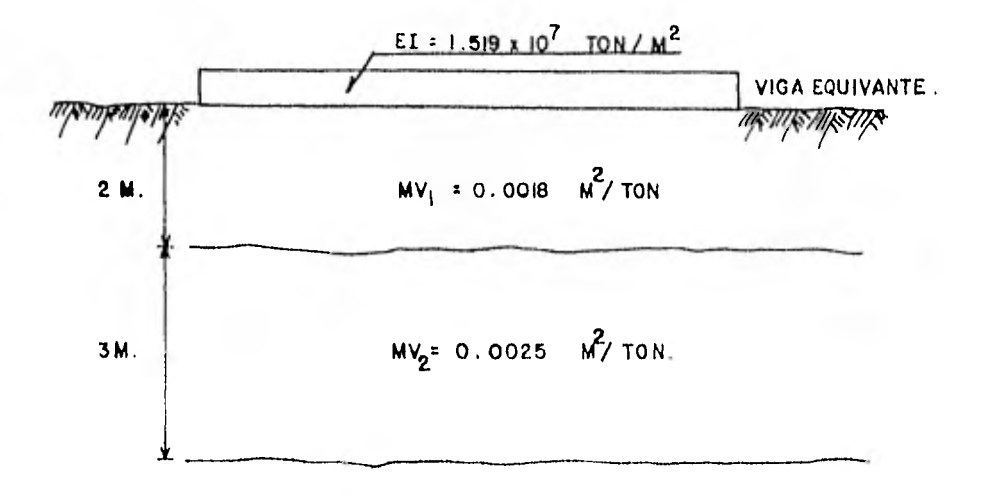

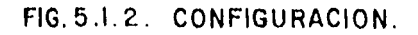

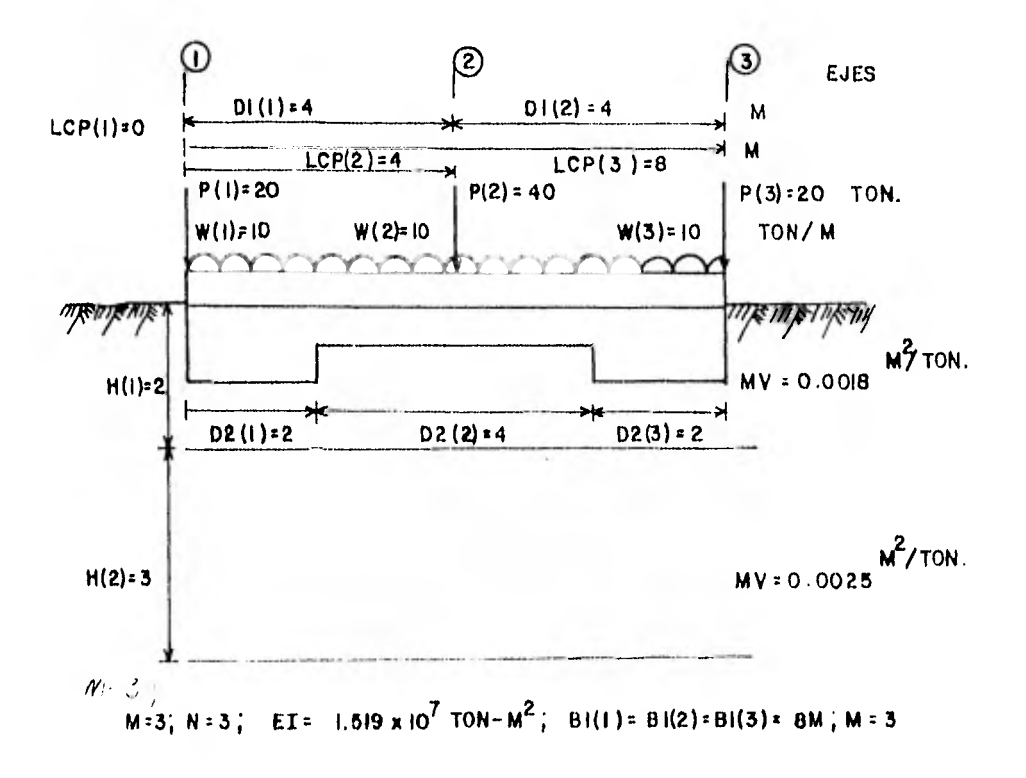

FIG. 5.1.3. NOTACION.

# UNIVERSIDAD NACIONAL AUTONOMA DE MEXICO FACULTAD DE INGENIERIA

# TESIS PROFESIONAL QUE PARA ORTENER EL TITULO DE INGENIERO CIVIL PRESENTA: JUAN JOSE ARRIAGA OCA&A

# INTERACCION SUELO-ESTRUCTURA EN UNA VIGA FLOTANTE PROGRAMA EN LENGUAJE RASIC

#### DATOS PROPORCIONADOS

PUNTOS DE REFERENCIA: 3

MODULO DE ELASTICIDAD DE LA VIGA: (TON-M2): 1.519E+07

 $\bullet$ 

ANCHO DEL TRAMO: (M):

 $B1(-1) = B$  $B1(2) = B$  $B1(.3) = B$ 

LONGITUD DE CADA TRAMO, (M):

D1( 1 ) = 4  $DI(2) = 4$ 

LA CARGA UNIFORME EN LOS TRAMOS, (TON/M):

 $W(1) = 10$  $W(2) = 10$  $W(3) = 10$ 

LA CARGA CONCENTRADA: (TON) (

 $P(1) = 20$  $P(2) = 40$  $P(3) = 20$ 

CONTADOR DE LAS CAPSAS CONCENTRADAS:

 $MC(-2) = 1$  $MCL$  3  $\rightarrow$  2

mode back

TA LONGTION DE LAS (ARGAS OWNERTWADAS) (H):

LCP(  $\frac{1}{2}$  )= 0<br>LCP(  $\frac{1}{2}$  )= 4  $LCP(-3.) \pm B$ 

EL NUMERO DE ESTRATOS: 2

EL ESPESOR DE CADA ESTRATO, (M):

 $H(1) = 2$  $H(2) = 3$ 

EL MY DE CADA ESTRATO: (M2/TCN) I

 $\sim$   $\sim$ 

 $MVC(1)$ ,  $1$  )= 1.8E-03  $MVI = 1 + 2$   $Im 2.5F - 03$ MV(  $2 + 1$  )= 1.8E-03 MV(  $2 + 2$  )= 2.5E-03 MV(  $3 + 1$  )= 1.8E-03 MV( $3 + 21 = 2.5E - 03$ 

#### LONGITUDES DE CARGA, (M):

 $D2(-1) = 2$ D2( $\begin{array}{cc} 2 & = & 4 \\ 2 & = & 2 \end{array}$ <br>D2( $\begin{array}{cc} 3 & = & 2 \\ 3 & = & 2 \end{array}$ 

 $\sim$  $\boldsymbol{\omega}$ 

#### VALORES DE INFLUENCIA

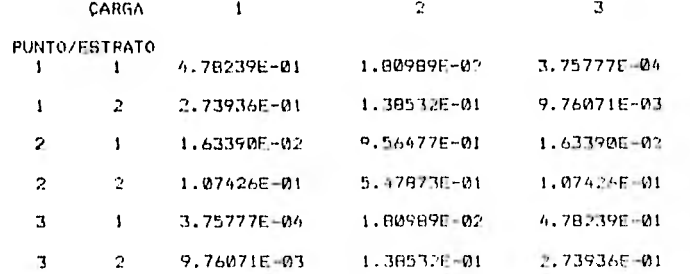

#### MATRIZ DE COEFICIENTES

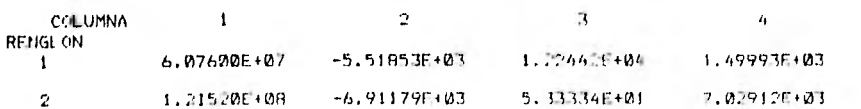

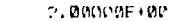

 $4.00000F + 0C$  $2.000005 + 00$ 

0.00000E+00  $0.0000000000$ 

 $\mathbf{3}^-$ 

 $\eta$  .

 $1.400000 \pm 01$ 

#### $1.6000000 + 01$  $-0.0000005 + 0.01$

### TERMINOS INDEPENDIENTES

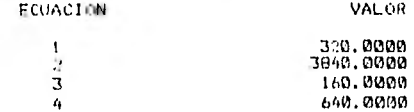

### SOLUCION DEL SISTEMA DE ECUACIONES

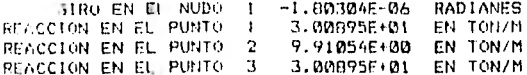

#### DESPLAZAMIENTOS TOTALES

DT(  $1$  )=  $1.58512E-02$  NETROS DT( 2 )= 1.58592E-02 METROS<br>DT( 3 )= 1.58512E-02 METROS

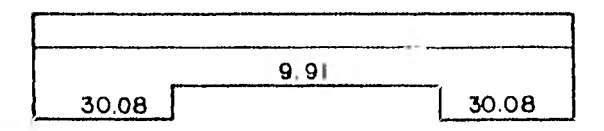

al: REACCIONES, EN TON/M.

 $\ddot{\phantom{1}}$ 

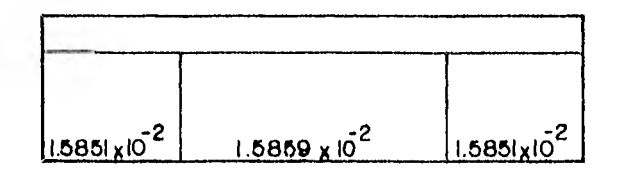

# **b)** : DESPLAZAMIENTO, EN M.

FIG. 5.1.4 RESULTADOS GRAFICOS.

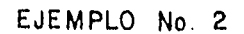

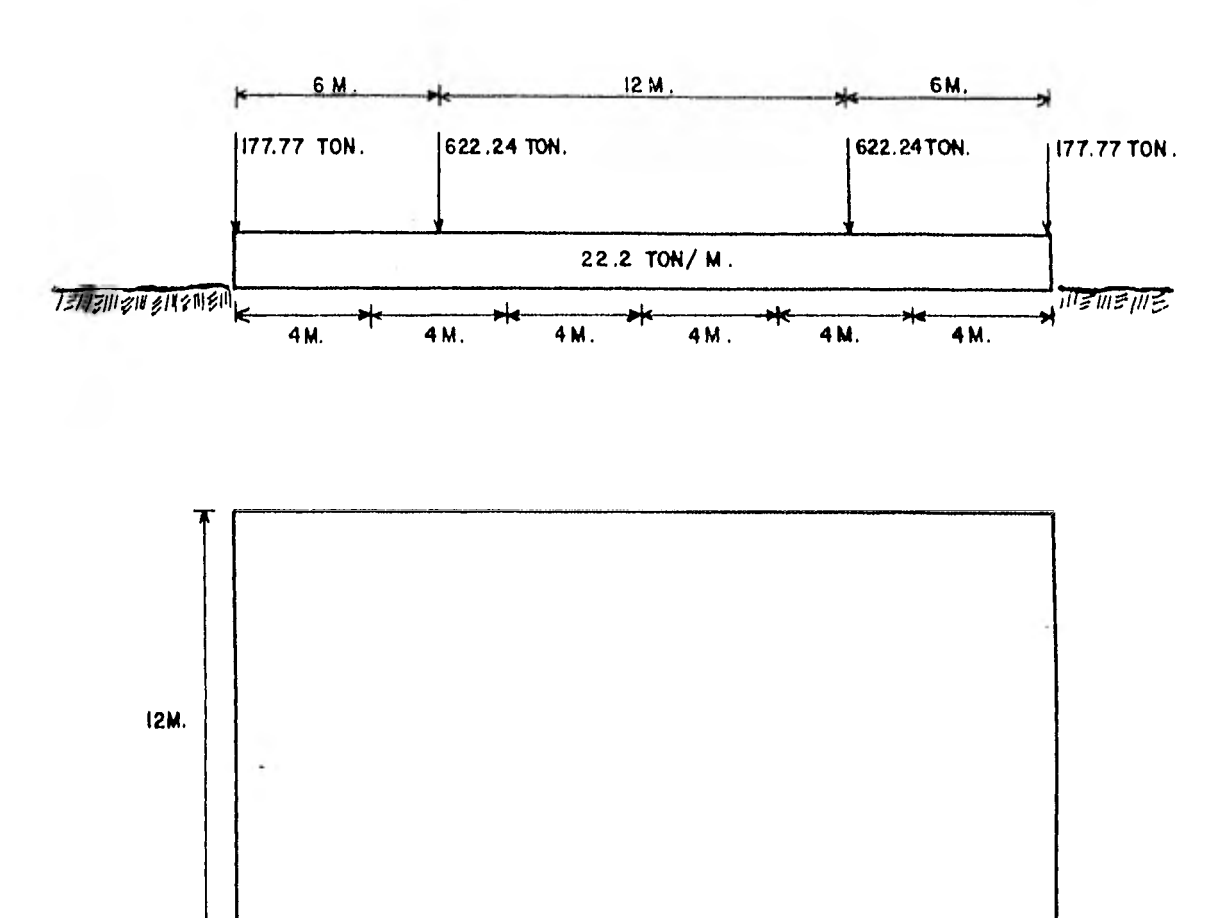

# PLANTA DE CIMENTACION.

 $N = 7$ 

 $M = 4$  EI = 600,000 TON-M<sup>2</sup>

MODULO DE DEFORMABILIDAD POR ESTRATO.

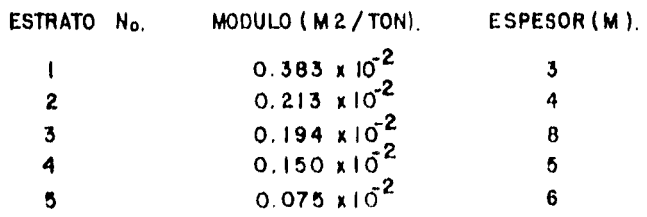

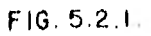

# UNIVERSIDAD NACIONAL AUTONOMA DE MEXICO FACULTAD DE INGENIERIA

# TESIS PROFESIONAL QUE PARA OBTENER EL TITULO DE INGENIERO CIVIL PRESENTA: JUAN JOSE ARRIAGA OCA&A

# INTERACCION SUELO-ESTRUCTURA EN UNA VIGA FLOTANTE PROGRAMA EN LENGUAJE BASIC

**Contractor** 

 $\sim$ 

#### DATOS PROPORCIONADOS

PUNTOS DE REFERENCIAL 7

MODULO DE ELASTICIDAD DE LA VIGA, (TON-M2): 600000

ANCHO DEL. TRAMO: (M):

 $B1(-1) = 12$  $B1(-2) = 12$  $B1(-3) = 12$  $B1(A) = 12$  $B1(5) = 12$  $B1(A) = 12$  $B1(-7) \approx 12$ 

LONGITUD DE CADA TRANCE (M):

 $D1$ ( 1 ) = 4 D1 ( $2$  ) – 4  $DI(3) = 4$  $D14.41.4$  $D11.5 + 14.6$ Di(  $6$  ) = 4 LA CARGA UNIFORME EN LOS TRAMUS. (TOL/M):  $WC = 1.14 - 20.2$  $W(7) \times 22.2$  $W(3) = 22.2$  $W(-4) = 22.7$  $W(5) = 22.2$  $H(-L) = 7...7$  $W = 7 + 3 + 7 + 1$ 

LA CARGA CONCENTRADAL (TOT) E

- MC( $4.15.2$ MC( $5$ )=  $2$  $MC(A) = 3$ MC( $7$ ) =  $3$  $LCP$   $\uparrow$   $\uparrow$   $\uparrow$   $\uparrow$  0  $1.CP(2) = 6$
- 

LA LONGITUD DE LAS CARGAS CONCENTRADAS, (M):

 $LCP(-1.3 - 18)$ LCP( 4 ) 3 24

 $H(1) = 3$ <br> $H(2) = 6$  $H(3) = B$  $H(-4.30)$  $H(S) = 6$ 

EL NUMERO DE FSIRAJOSE S

HVC 1 + 1 + 20283  $MVI + 21 = .0713$  $MVC$  1  $+$  3  $J = 0.0194$  $MVC = 1 + 4 + 4 - 4015$ MVC 1 = 5 hm 7.50-03 MVC 2 + 1 + 0383

 $MVI$  2  $+$  2  $+$  .0213 MVC 2 + 3 km .0194  $MVL = 2 + 4 + 7 + 019$ MV( 2 + 5 + 7.50-03 MV( 3 + 1 1m . 0383 MVC 3 + 2 1 =  $-0.12$ <br>MVC 3 + 2 1 =  $-0.124$ MVC 3 + 4 1m  $-215$ MVC 3 + 5 15 7-50-03  $MVI = 4 + 1 = .0.393$ <br> $MVI = 4 + 2 = .0.213$ <br> $MVI = 4 + 3 = .0194$  $MVC = 4 + 4 + 7 + 34C$ MVC 4 + 5 1 = 7.5F-83  $MVC$  5 + 1 1= .0393 MV( $5 + 21 = .0213$  $MV(5 + 1)$ .  $V(194)$ MVF 5 3 4 m LP15 MV4 5 4 5 15 7.50 DA

- 
- 
- 
- 
- 
- 
- 
- 

CONTADUR DE LAS CARGAS CONCENTRADAS:

- 
- 

PC 1-1-177.22  $P(-2) = 622.74$ <br> $P(-3) = 622.74$  $P(-4) = 177.77$ 

 $MCC = 2.3 = 1$  $MC(-3)$   $)$   $=$ 

 $-1$ 

- 
- 
- 
- 
- 
- 
- -
	-
- -
	-
- 
- 
- 

FL ESPESOR DE CADA ESTRATO: (M):

EL MV DE CADA ESTRATO: (M27TON):

- 
- -
	-
	-
- -
	-
	-
- - -
		-
	-
- 
- 
- -
- 
- 
- -
- 
- 
- 
- -
	-
	-
	-
	-
	-
	-
	- - -
	-
	- -
- -

 $\ddot{\bullet}$ 

 $\sim$ 

 $\bar{r}$  .

- 
- 
- 

MV(6,1)=,0383<br>MV(6,2)=,0213<br>MV(6,3)=,015<br>MV(6,4)=,015<br>MV(6,5)=7,5E-03<br>MV(7,2)=,0213<br>MV(7,3)=,0194<br>MV(7,4)m,015<br>MV(7,4)m,015<br>MV(7,4)=,0194<br>MV(7,4)=,019

÷

-1

 $\pmb{\pi}$ 

LONGITUDES DE CARGA, (M):

D2( 1 )= 2<br>D2( 2 )= 4<br>D2( 3 )= 4 D2( $4$ )= 4  $D2(-5) = 4$  $\frac{D(1)}{D2}$  (b)  $\frac{A}{D2}$ <br> $D2$  (b)  $\frac{A}{D2}$ 

# VALORES DE INFLUENCIA

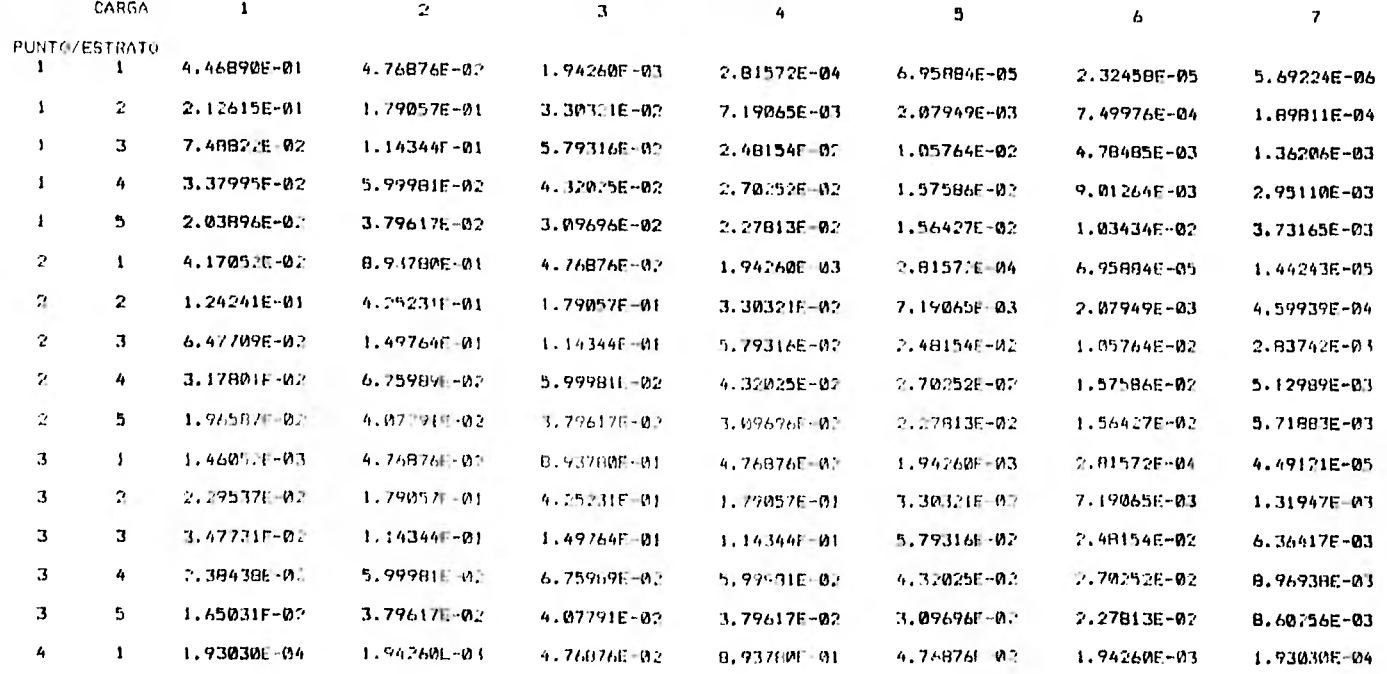

 $\sim$   $\sim$ 

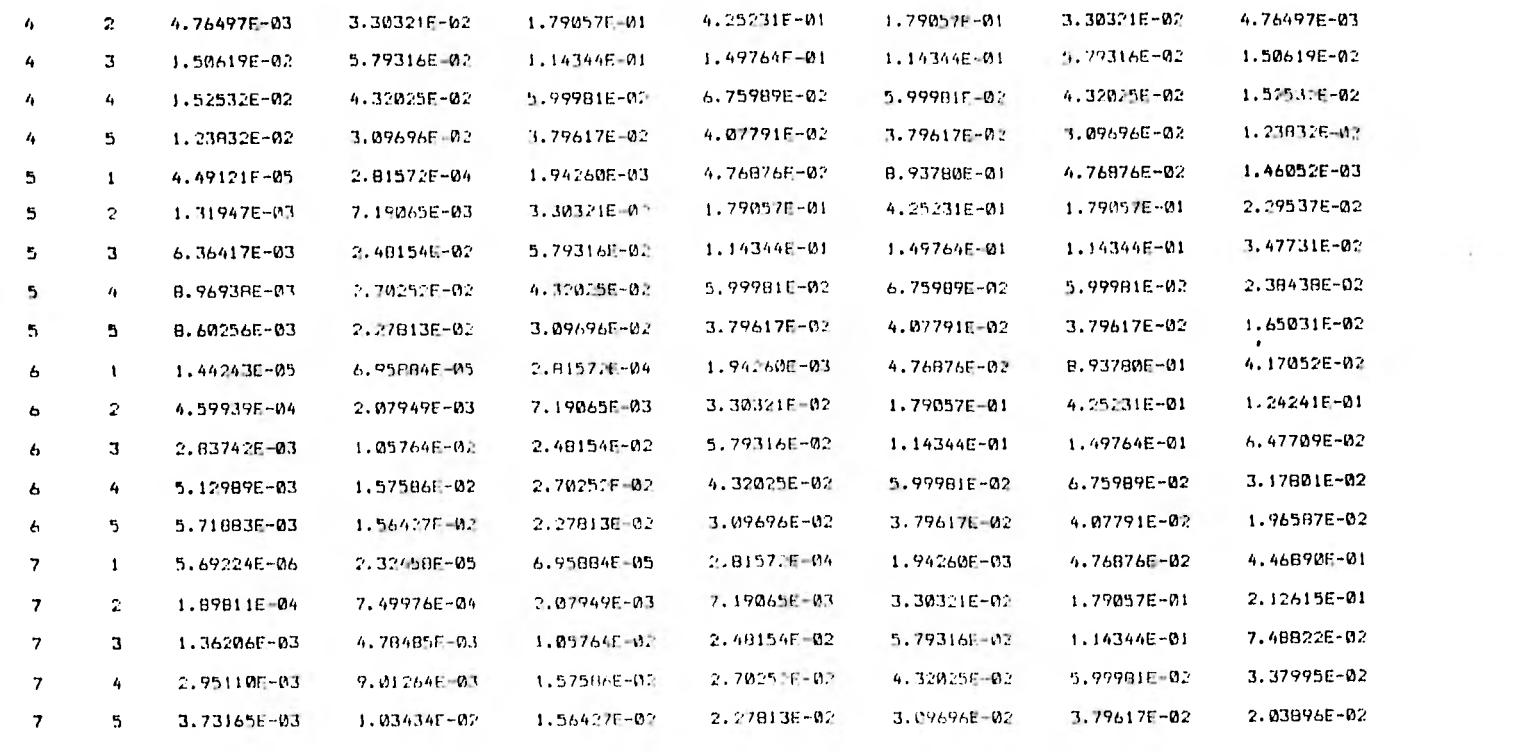

### MATRIZ DE COFFICIENTES

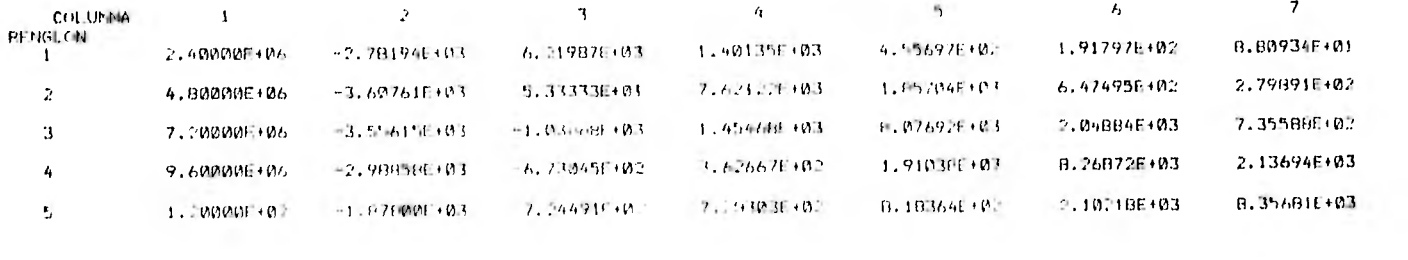

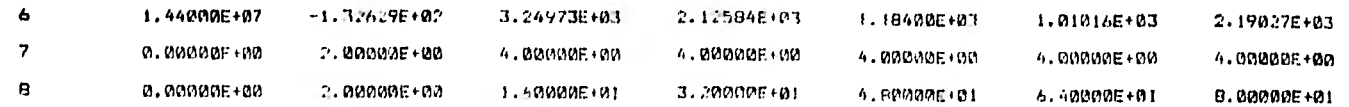

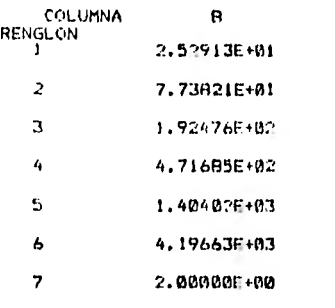

The property of the property and the property of the property of

 $\sim$ 

**CONTRACTOR** 

 $\sim 100$ 

 $\mathbf{a}$ 4.60000E+01

#### TERMINOS INDEPENDIENTES

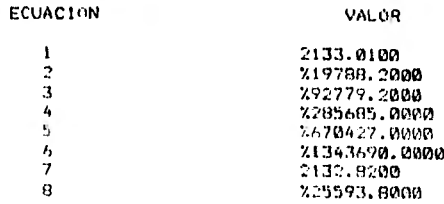

# SOLUCION DEL SISTEMA DE FCUACIONES

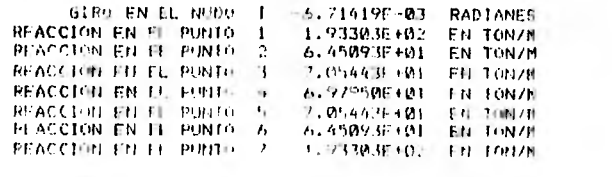

### DESPLAZABILINTOS TOTALES

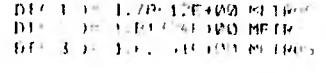

**DIC 4 )= 1.831B6F+00 NFIROS**<br>P1+ 5 )= 1.8.9.41f+00 NFIROS<br>D1+ ο )= 1.1413;ωF+00 NETWOS<br>D1*5 7* )= 1.7951(40PD pP1003

 $\sim 10^{-1}$ 

 $\mathcal{L}_{\mathbf{r}}$  .

 $\sim 10^{-1}$ 

 $\lambda$ 

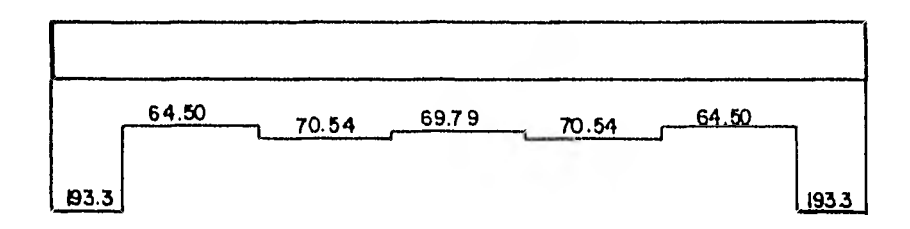

FIG. 5.2.2 REACCIONES, EN TON/ M.

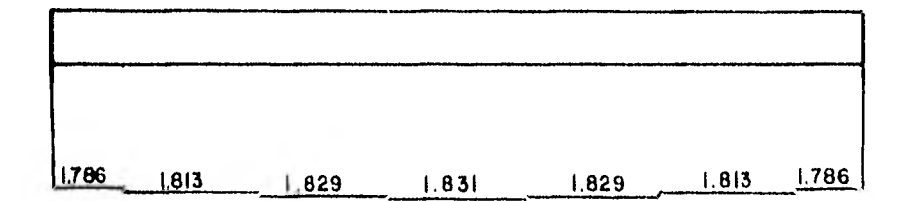

FIG. 5.2.3 DESPLAZAMIENTOS, EN M.

# CAPITULO 6

### CONCLUSIONES

En capítulos anteriores hemos visto y analizado el desarrollo y las condiciones necesarias para la elaboración del presente trabajo, que trata del procedimiento propuesto por el Ing. Agustín Deméneghi para problemas de interacción suelo estructura en vigas flotantes.

Como ya se mencioné antes, este es un tema que se ha tratado relativamente poco y que por consiguiente los métodos o procedimientos propuestos resultan en general demasiado laboriosos; en cambio el procedimiento expuesto en este trabajo pretende ser lo más sencillo y práctico; cabe señalar que lasencillez no le resta importancia a este, ya que los resultados con respecto a otros métodos más elaborados son aproximadamente los mismos. A continuación mencionaremos algunas de las conclusiones a las que se llegaron.

La sencillez de este procedimiento, estriba principalmente en que es posible hacer un algoritmo del problema; como - consecuencia de lo anterior, es posible hacer un programa de computadora; la utilización de este programa presenta una gran ayuda, ya que tenemos una disminución de tiempo y menosprobabilidades de error.

En este procedimiento se trabaja solo en el plano y estacondición es importante de considerar ya que relativamente es
una restricción.

El procedimiento se analiza para un suelo con determinada estatigrafía y consecuentemente con diferentes características, que estan consideradas en la solución final del problema que se plantee.

Para este procedimiento requerimos de los módulos de rigi dez tanto del suelo como de la estructura y la precisión del procedimiento radica principalmente en la exactitud de estos datos.

Otra cosa también importante, es la gran ayuda que se - tiene al usar una microcomputadora como herramienta en la solu ción de este tipo de problemas, además que estas máquinas han tenido gran desarrollo y debido a ello es posible tener una de ellas en cualquier despacho. Además en este trabajo se presenta el programa de computadora que nos ayuda en la solución del problema.

106

BIBLIOGRAFIA.

- DEMENEGHI C. A. "Un Método Para el Análisis Conjunto de la Estructura y el Suelo", Rev. Ingeniería, Ed. Nueva Epoca, Vol. XLIX, N° 3, Feb. 1980.
- DEMENEGHI C. A. "Interacción Suelo-Estructura: Reacción Repartida del Terreno".
- DEMENEGHI C. A. "Análisis de Pilotes Sujetos a Cargas Late rales". X Reunión Nacional de Mecánica de Suelos, More- lia, Mich., 1980.
- FLORES O. M. "Programa de Computadora Para la Interacción Suelo-Estructura en un Pilote de Sección Variable", Te- sis Profesional, 1981.
- JUAREZ BADILLO Y RICO R. "Mecánica de Suelos", Tomo I, -- Cap. X, Tomo II, Cap. II, III y VIII, Ed. Limusa, 1976. LUTHE R. "Análisis Estructural", Cap. 5, Representaciones

y Servicios de Ingeniería, México, 1971.

LUTHE R. "Manual de Lenguaje BASIC", Ed. Limusa, 1977.

- POZAS E. M. "Un Ejemplo del Análisis de la Interacción --- Suelo Estructura", Tesis Profesional, 1980.
- ZEEVAERT L. "Interacción Suelo-Estructura de Cimentación", Ed. Limusa, 1980.

Programa de Computadora Para el Análisis de Interacción, -

A. Deméneghi y César Hernández, 1980.

Programa de Computadora Para el Análisis de Interacción, M. Flores, 1981.